## **Integrating Variorum with System Software and Tools**

Module 2 of 2, ECP Lecture Series

13 August 2021 8:30AM-10:00AM PDT 27 August 2021 4:00PM-5:30PM PDT (Repeat)

Tapasya Patki, Aniruddha Marathe, Stephanie Brink, and Barry Rountree

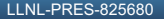

This work was performed under the auspices of the U.S. Department of Energy by Lawrence Livermore National Laboratory under contract DE-AC52-07NA27344. Lawrence Livermore National Security, LLC

**https://variorum.readthedocs.io/**

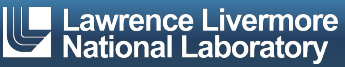

### **Module 2 Agenda**

- § Recap module 1, revisit PowerStack and JSON API (15 minutes)
- Job-level power management: GEOPM (35 minutes)
- § System-level power management:
	- SLURM (5 minutes)
	- Flux (20 minutes)
- § Application and workflow power management: Kokkos and Caliper (5 minutes)
- Upcoming features in Variorum (5 minutes)
- Wrap up (5 minutes)

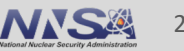

#### **HPC PowerStack: Community Effort on System-wide, dyna power management**

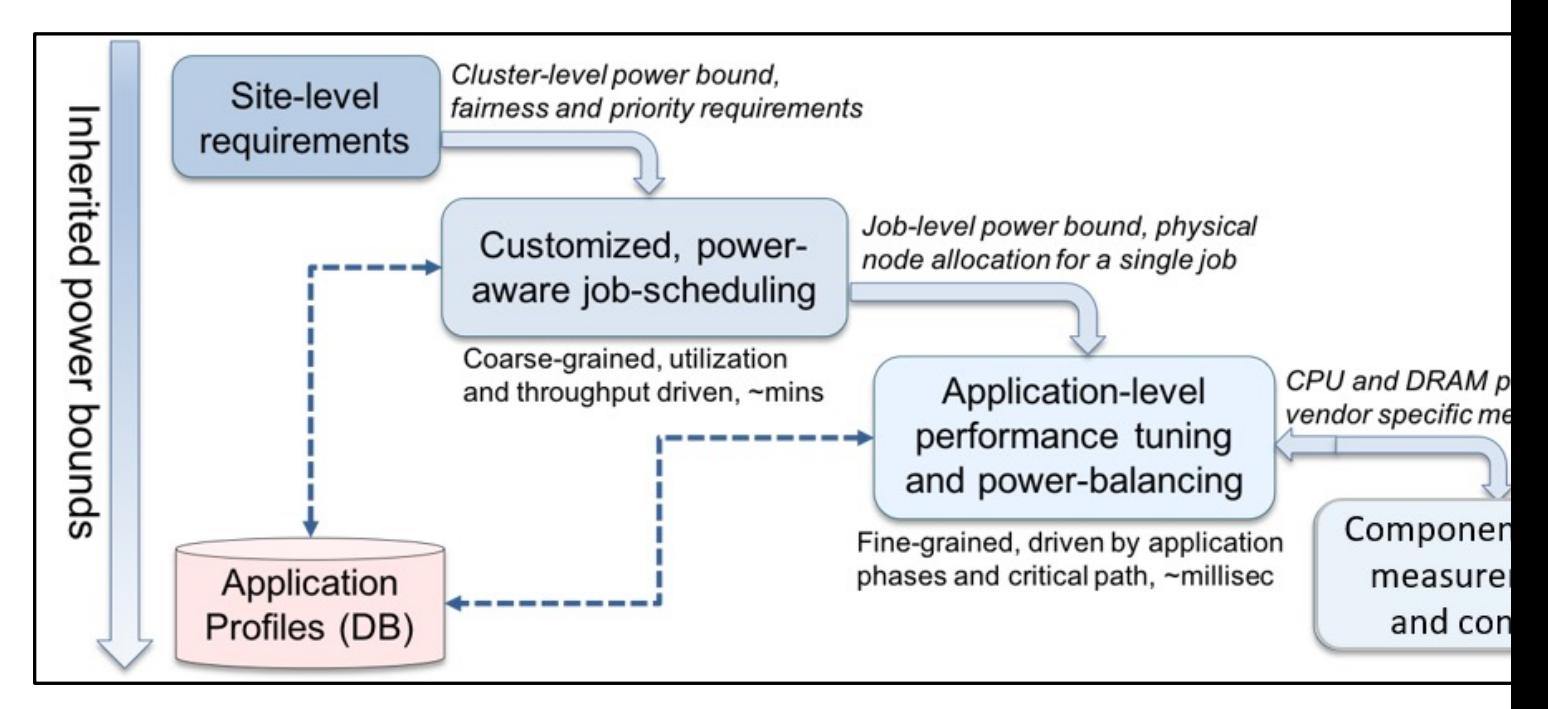

#### https://hpcpowerstack.github.io/

#### **PowerStack: Stakeholders**

- Current industry collaborators: Intel, IBM, AMD, ARM, NVIDIA, Cray/HPE, Fujitsu, Altair, ATOS/Bull, and PowerAPI community standard
- Multiple academic and research collaborators across Europe, Asia, US
- Three working groups established
- Dynamic power management at all levels, along with prioritization of the critical path, application performance and throughput
- One of the prototypes developed as part of ECP using SLURM, GEOPM, Variorum/msr-safe (close collaboration with Intel)
- Additional software with Flux and Variorum underway

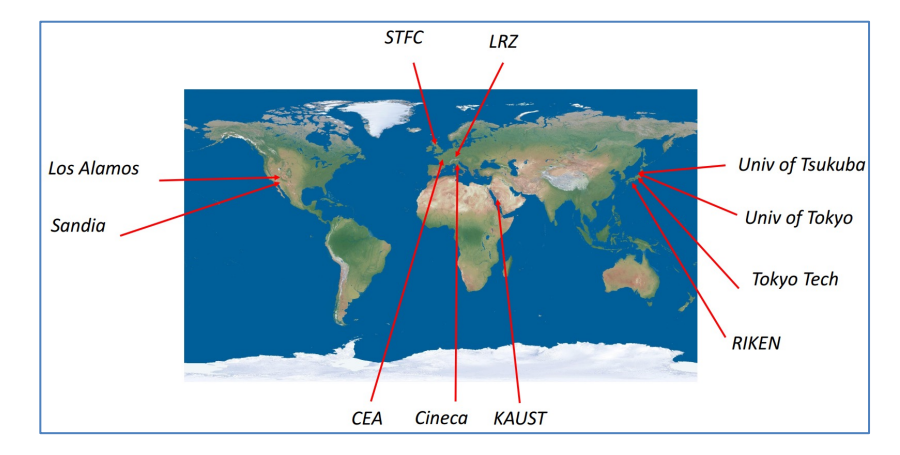

*EEHPC-WG's insight into sites investing in Energy- and Power-aware Job Scheduling and Resource Management (EPA-JSRM)*

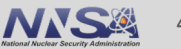

### **Variorum: Vendor-neutral user space library for power management**

- § Power management capabilities (and their interfaces, domains, latency, capabilities) widely differ from one vendor to the next
- Variorum: Platform-agnostic vendor-neutral, simple front-facing APIs
	- Evolved from *libmsr*, and designed to target several platforms and architectures
	- Abstract away tedious and chaotic details of low-level knobs
	- Implemented in C, with function pointers to specific target architecture
	- Integration with higher-level power management software through JSON

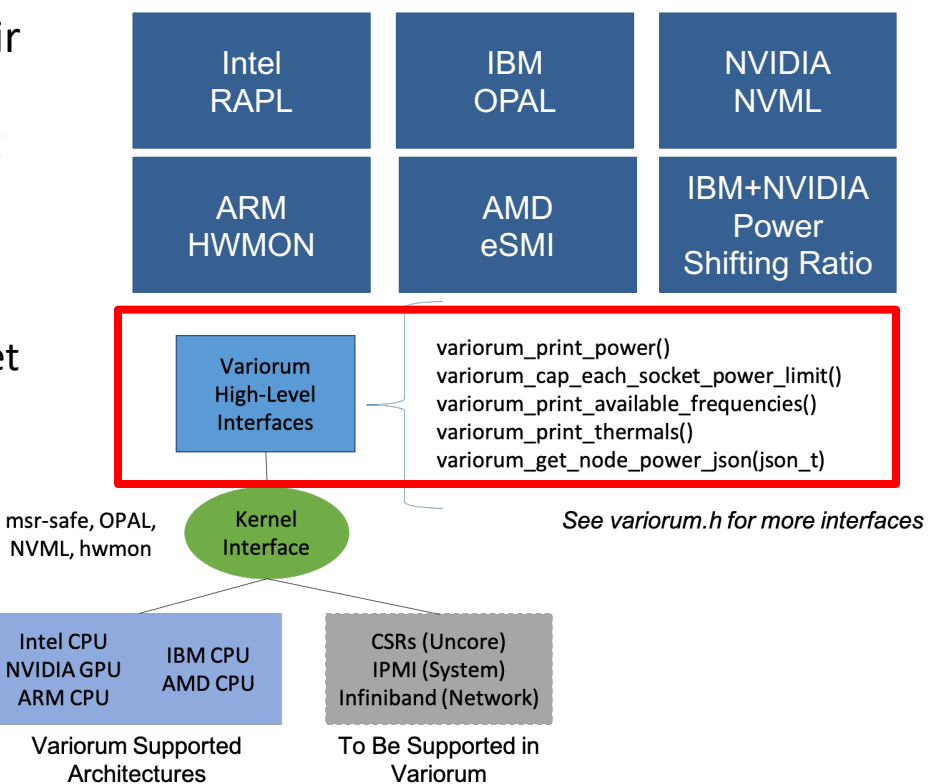

#### **https://variorum.readthedocs.io/** 5

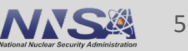

### **Variorum Current Support (as of v0.4.1)**

- § Initial v0.1.0 released Nov 11, 2019
	- Platforms and microarchitectures supported:
		- Intel: Kaby Lake, Skylake, Broadwell, Haswell, Ivy Bridge, Sandy Bridge
		- IBM: Power9
- Current release (April 2021), v0.4.1:
	- Platforms and microarchitectures supported:
		- Nvidia: Volta
		- ARM: Juno
		- AMD (under review)
	- JSON API to integrate with external tools (e.g., Kokkos, Caliper, GEOPM, Flux)

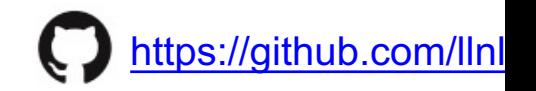

### **Adding a vendor-neutral JSON interface**

- § Many of Variorum's APIs are printing output to stdout for user to parse
	- While nice for providing a friendly interface to understanding the hardwarelevel metrics, this limits ability for Variorum to provide these metrics to an external tool
- Added int variorum get node power json(json  $t *$ ) to integrate variorum with other tools (*e.g.*, Flux and Kokkos)<br>
– { "hostname": (string),

JSON object

keys

- 
- "timestamp": (int),<br>— "power\_node": (int),
- 
- "power\_cpu\_socket\_<id>": (int) "power\_mem\_socket\_<id>": (int)
- 
- "power gpu socket < $id$ >": (int) }
- § Example: Reporting end-to-end power usage for Kokkos loops
- Example: Provide power-awareness to Flux scheduling model enabling resources to be assigned based on available power

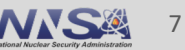

## **Interfacing Variorum with PowerStack Components**

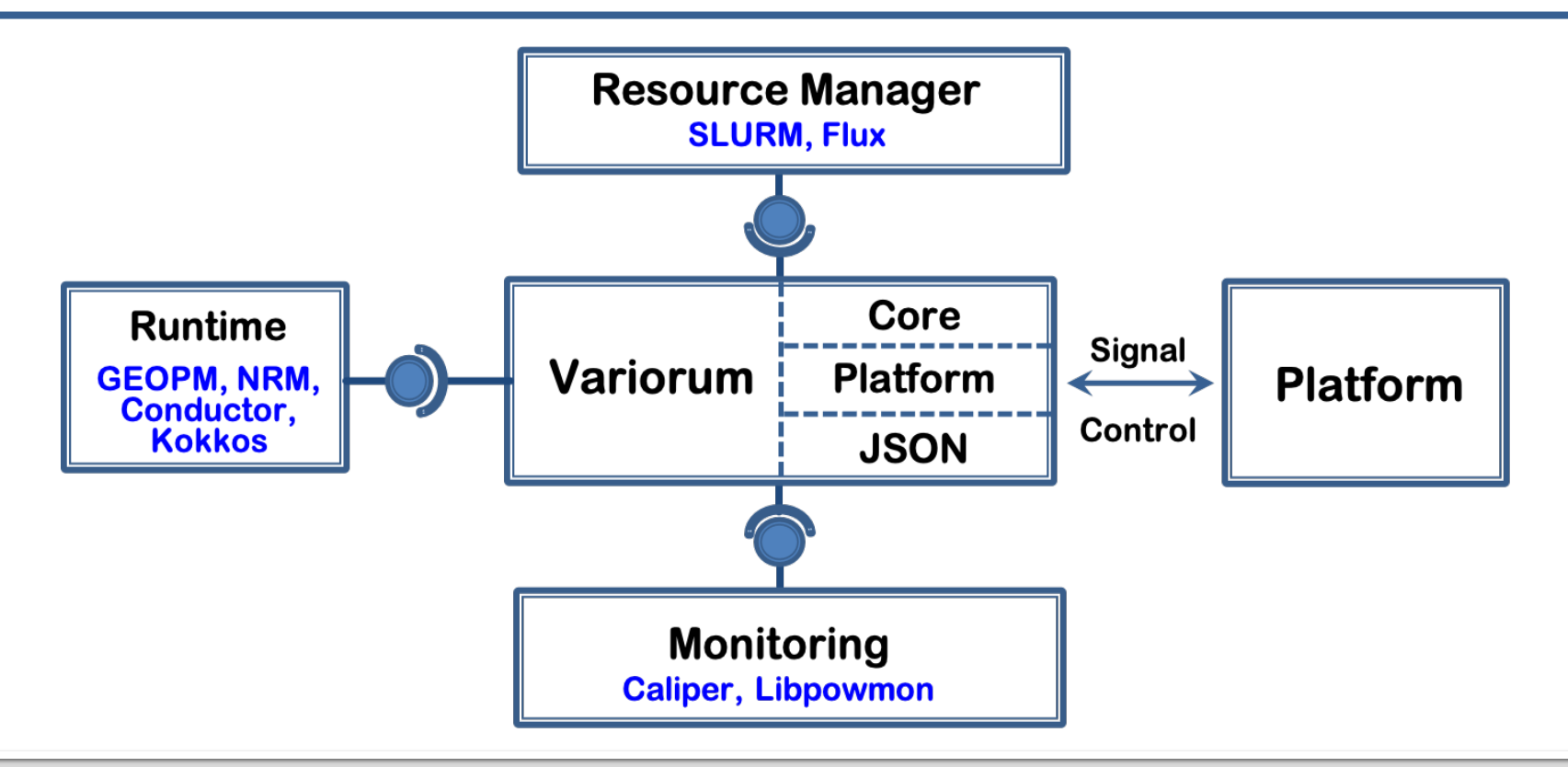

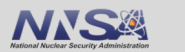

## **Interfacing Variorum with PowerStack Components**

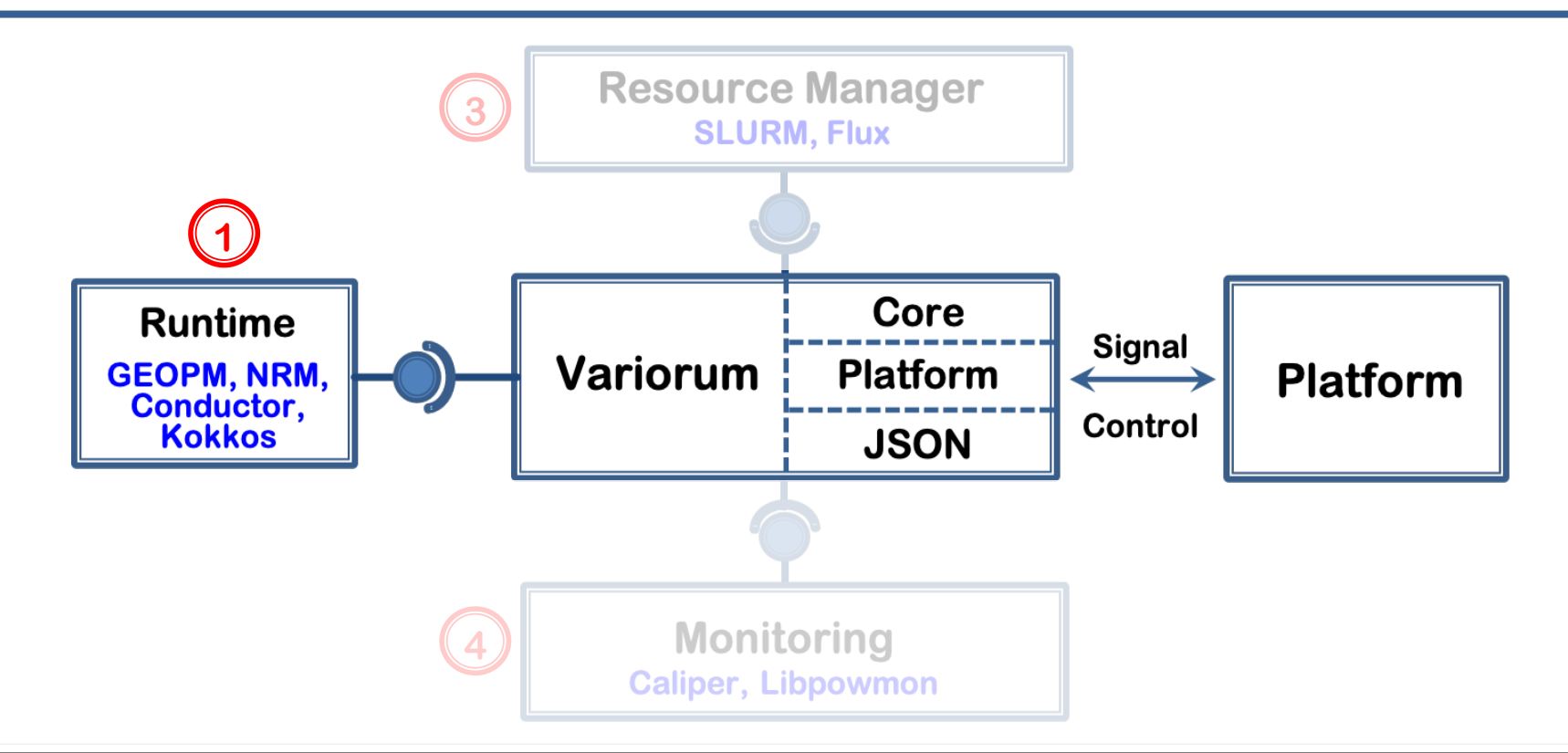

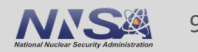

## **Collaborations**

#### **GEOPM Core Team (Intel)**

Jonathan Eastep (Project Lead) Chris Cantalupo (Lead Developer) Fede Ardanaz Brad Geltz Brandon Baker Mohammad Ali Siddhartha Jana Diana Guttman

#### **ANL Team**

Pete Beckman Kamil Iskra Swann Perarnau Florence Monna Kazutomo Yoshii

#### **LLNL Team**

Aniruddha Marathe Tapasya Patki Stephanie Brink Barry Rountree

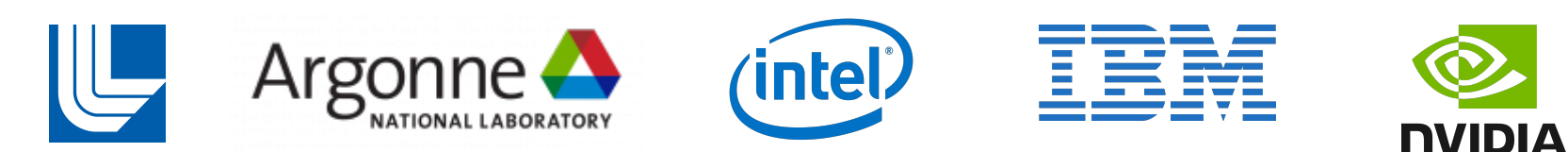

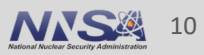

### **Agenda: Integration with Runtime Systems**

- Part I: Overview of GEOPM (5 minutes)
	- High-level design
	- User-facing, application-context markup API
- Part II: Plug-ins to extend GEOPM algorithm and platform support (10 minutes)
	- **Agent**: Run-time tuning extension
	- **PlatformIO**: Platform-specific support extension
	- Demonstrations (5 minutes)
- Part III: ECP Argo Contributions (10 minutes)
	- **VariorumIO:** Variorum plugin for GEOPM
	- **NRM integration:** Decentralizing job-level power management
	- **ConductorAgent**: Transparent, performance-optimizing configuration selection
	- **IBM PlatformIO plugin**: Port of GEOPM to IBM Power9 platform

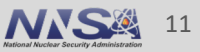

Problem definition

## Given a job-level power constraint and number of nodes, how do we optimize application performance?

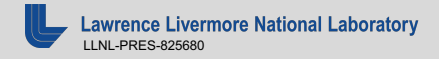

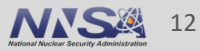

#### **GEOPM: Global Extensible Open Power Manager**

- Power-aware runtime system for large-scale HPC systems
- Intel developed a production-grade, scalable, open-source job-level extensible runtime and framework
	- Extensibility through plug-ins + advanced default functionality
- Limitations of existing runtimes
	- Research-based codes addressed specific needs and situations
	- Ad-hoc, targeted specific architecture, memory model
	- Suffered scalability issues
	- Reliance on empirical data
- Funded through a contract with Argonne National Laboratory

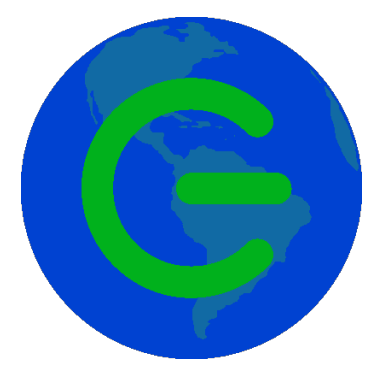

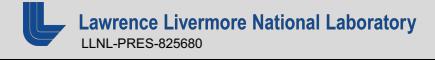

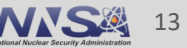

## **GEOPM System Model**

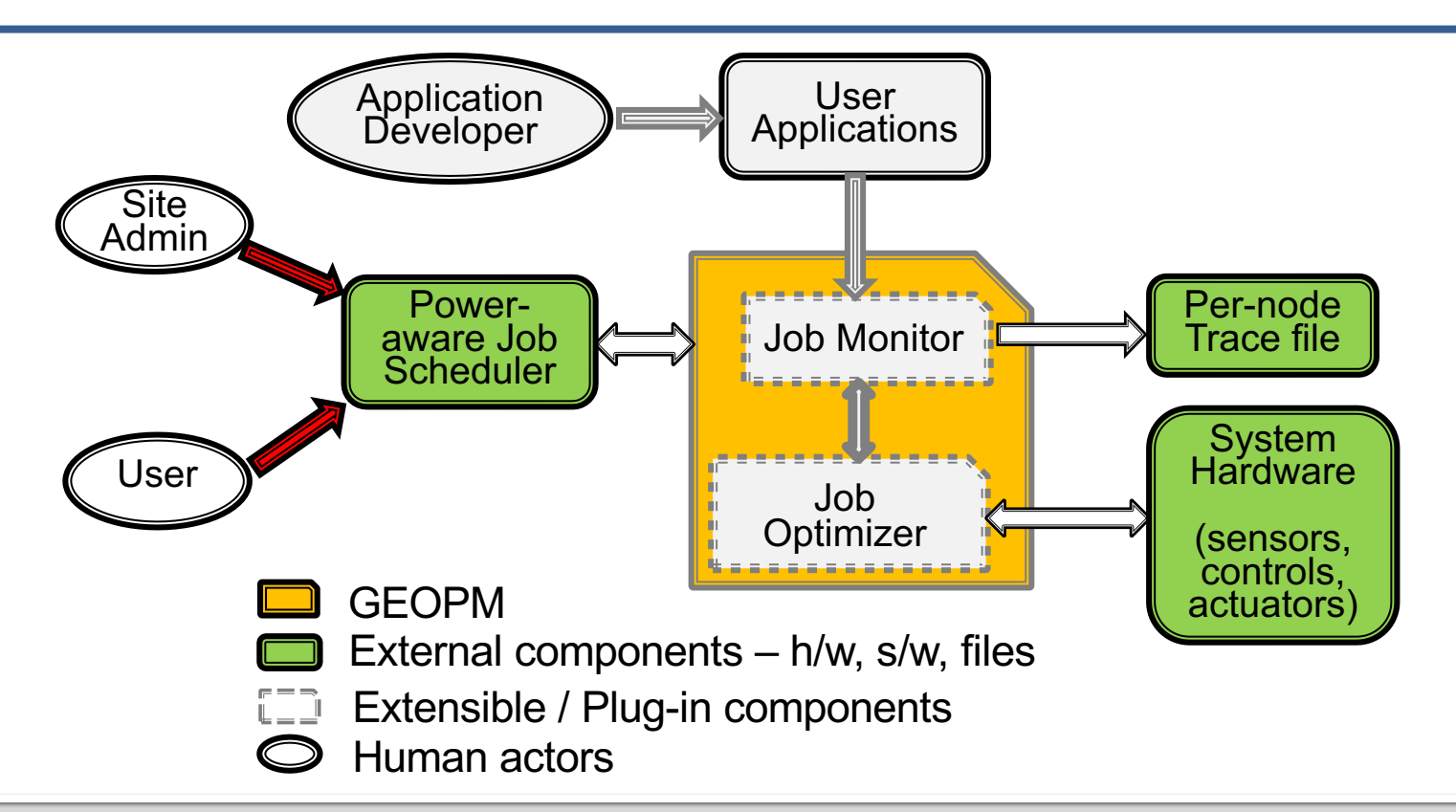

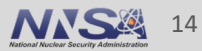

### **Background: System Software Stack for Power Management**

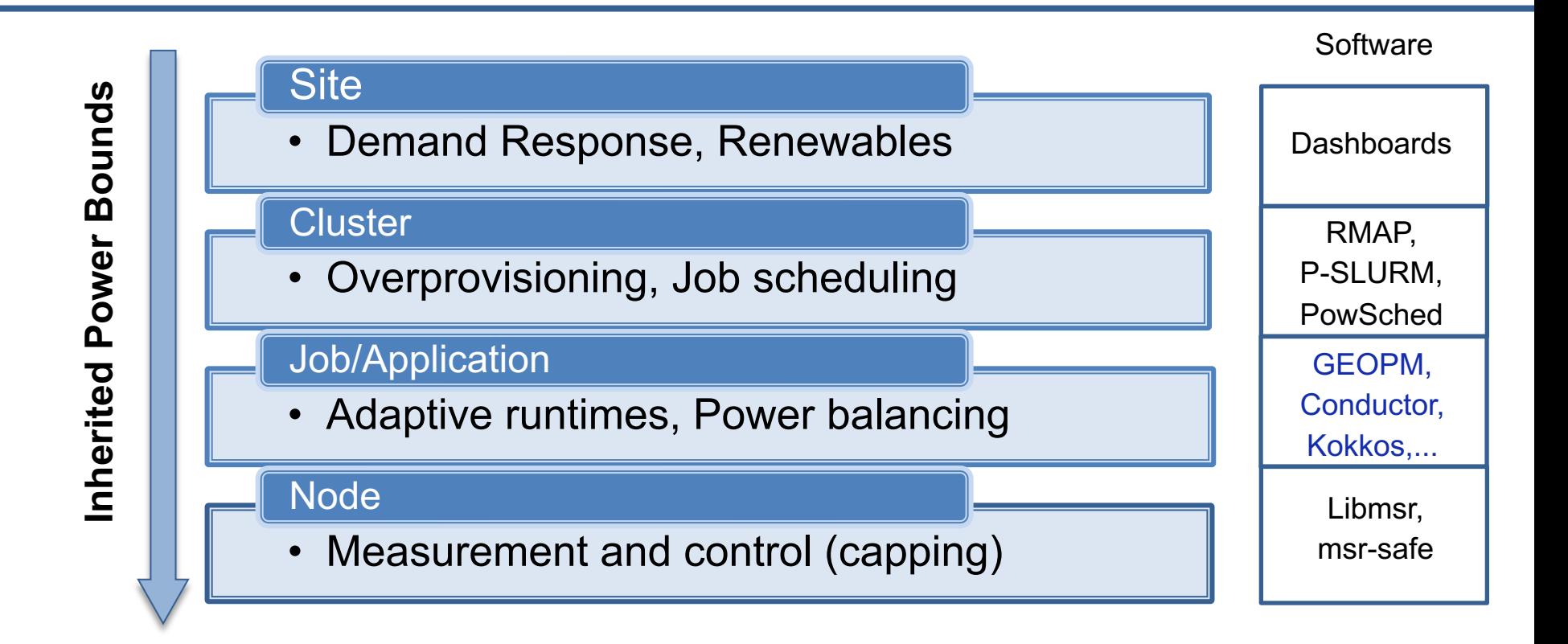

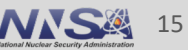

### **Background: System Software Stack for Power Management**

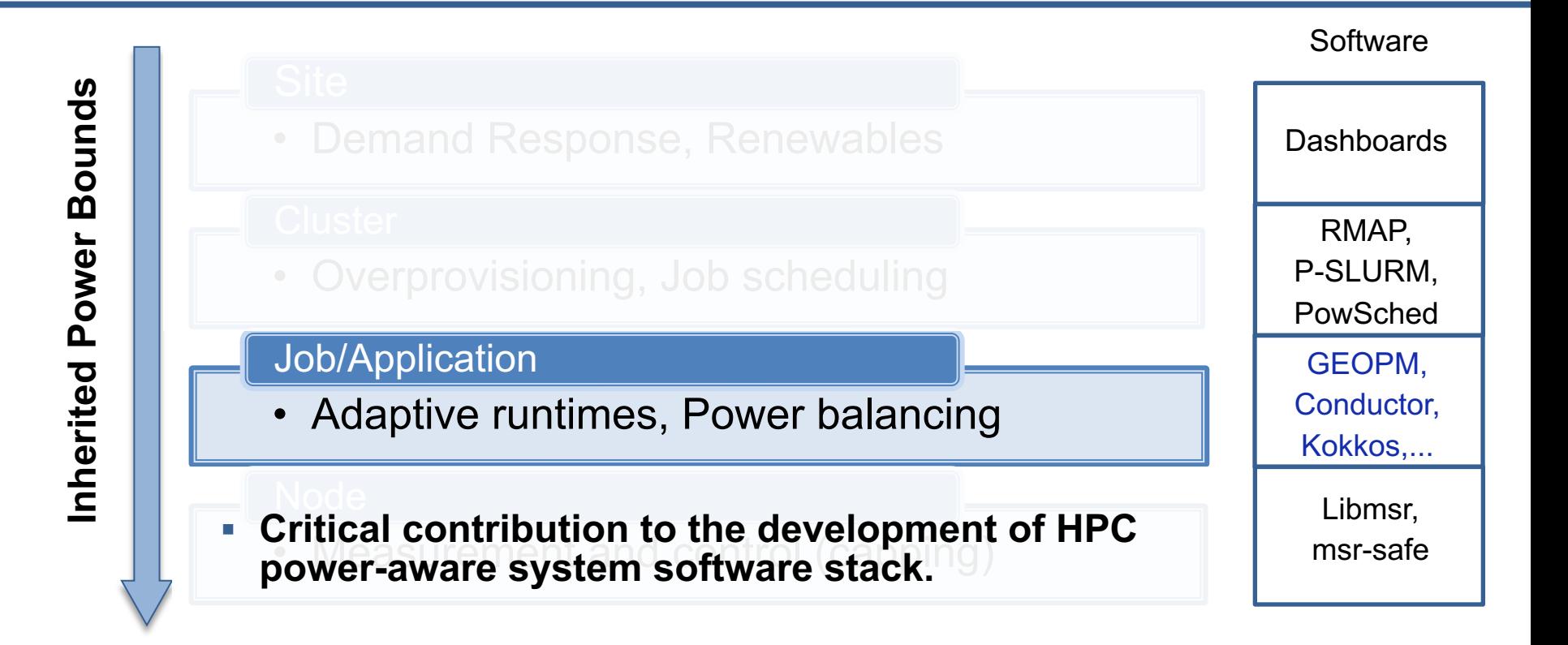

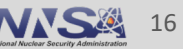

### **GEOPM Project Goals**

- § **Managing power**
	- Maximizing power efficiency or performance under a power cap
- § **Managing manufacturing variation**
	- Power / frequency relationship is nonuniform across different processors of same type
- § **Managing workload imbalance**
	- Divert power to CPUs with more work
- § **Managing system jitter**
	- Divert power to CPUs interrupted or stalled by system noise
- § **Application profiling**
	- Report application performance and power metrics
- § **Runtime application tuning**
	- Extensible runtime control agent with plug-in architecture
- § **Integration with MPI**
	- Automatic integration with MPI runtime through PMPI interface
- § **Integration with OpenMP**
	- Automatic integration with OpenMP through OMPT interface

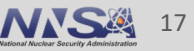

- § Enables analysis and transparent tuning of distributed-memory applications
- § **Feedback-guided optimization**: Leverages lightweight application profiling
- § **Learns application phase patterns**: load imbalance across nodes, distinct computational phases within a node
- § **Uses tuning parameters**: processor power limit, core frequency, etc.
- § **Built-in optimization algorithms**: Static Power capping, energy reduction, load balancing, limiting synchronization costs

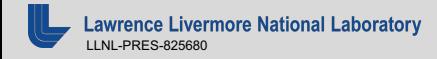

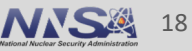

## **GEOPM Components of Interest**

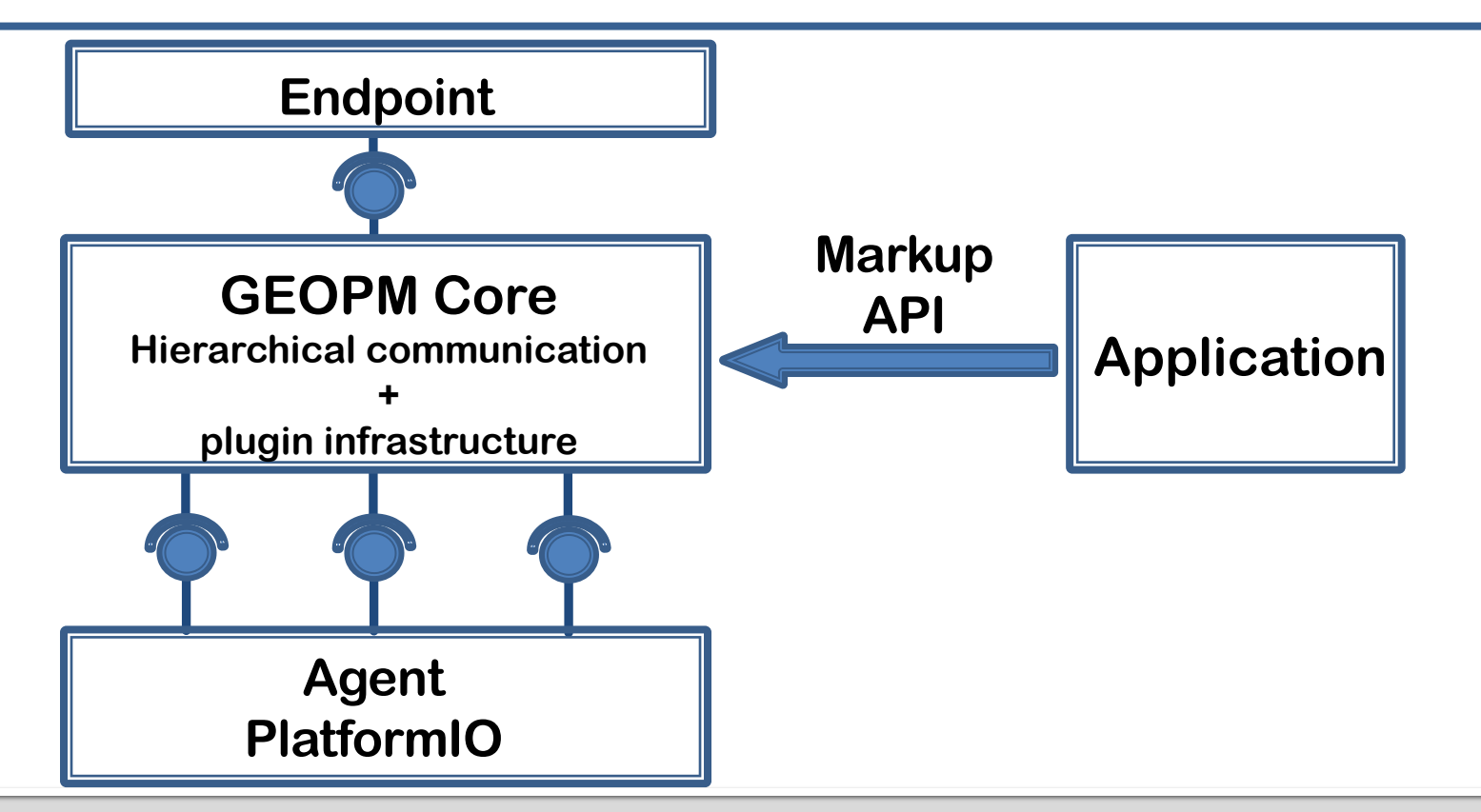

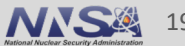

## **GEOPM Components of Interest**

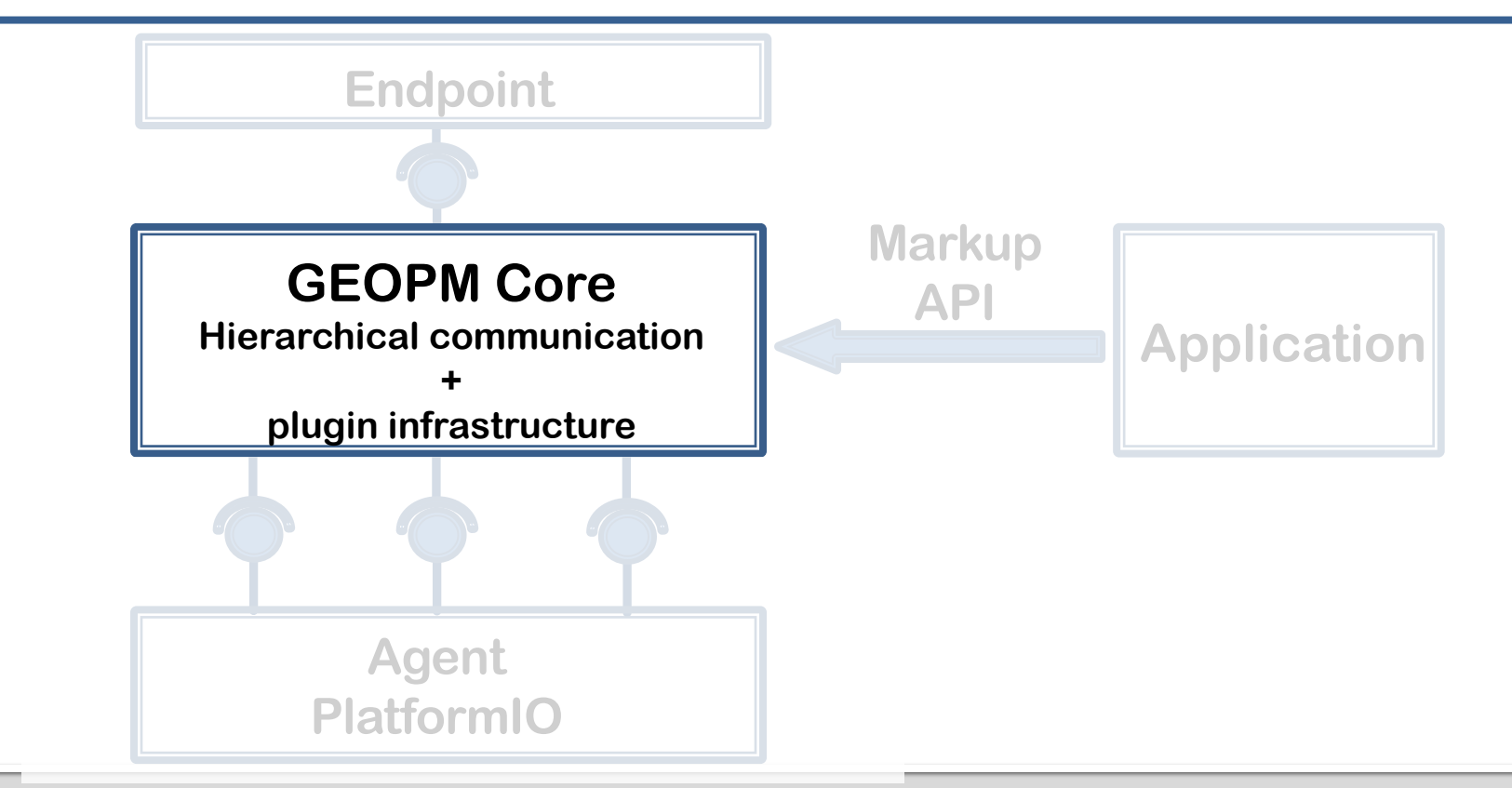

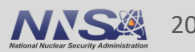

### **GEOPM Infrastructure**

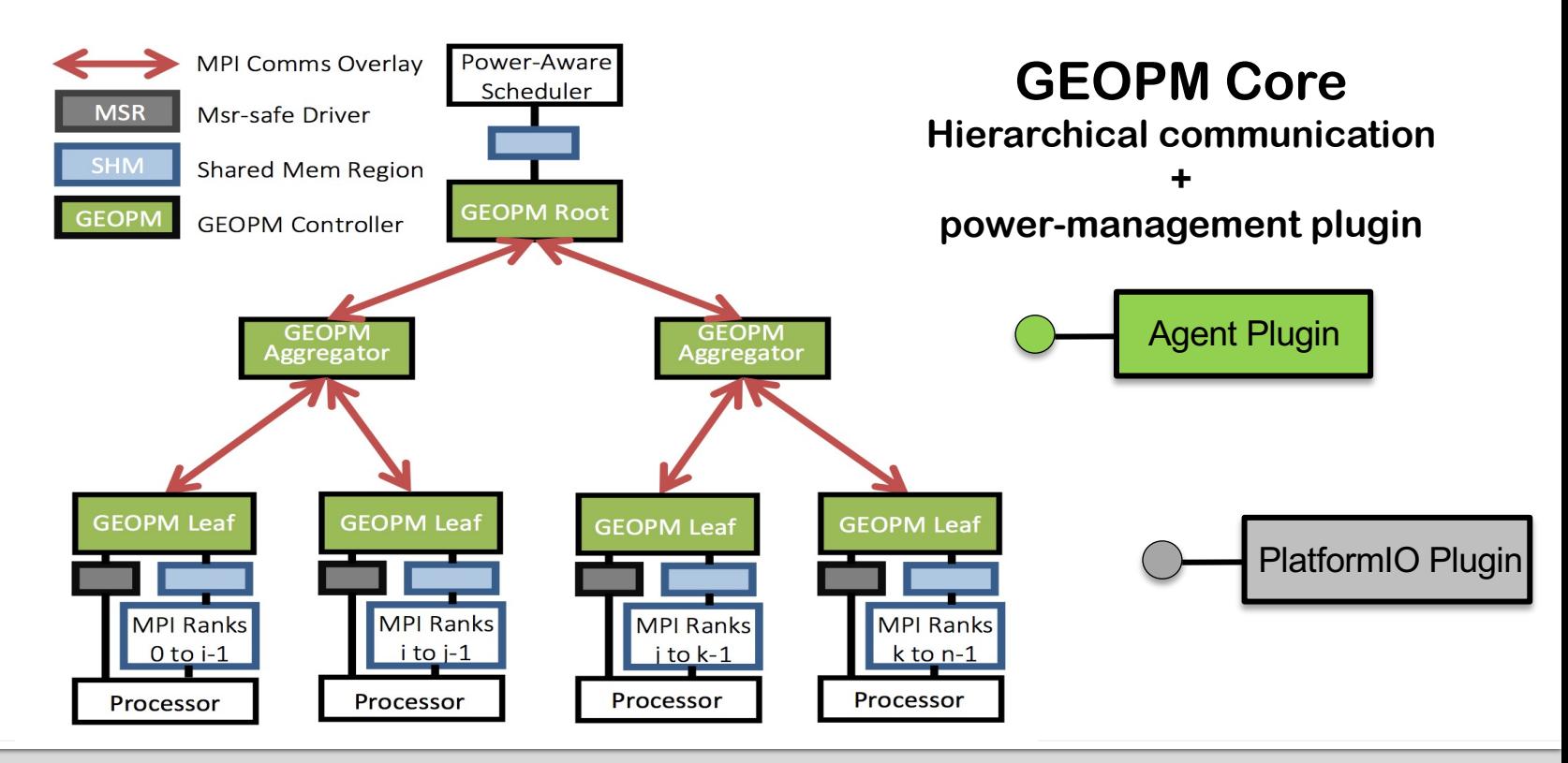

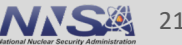

## **GEOPM Infrastructure**

- GEOPM Source repository navigation
	- Branches, directories, releases
	- GEOPM Wiki
- Build process
	- Dependencies
	- Build configuration
- GEOPM core infrastructure source
	- Overview of important classes
	- Plug-in source
	- Tutorials and examples
	- Test coverage

#### **GEOPM: Input/Output Files**

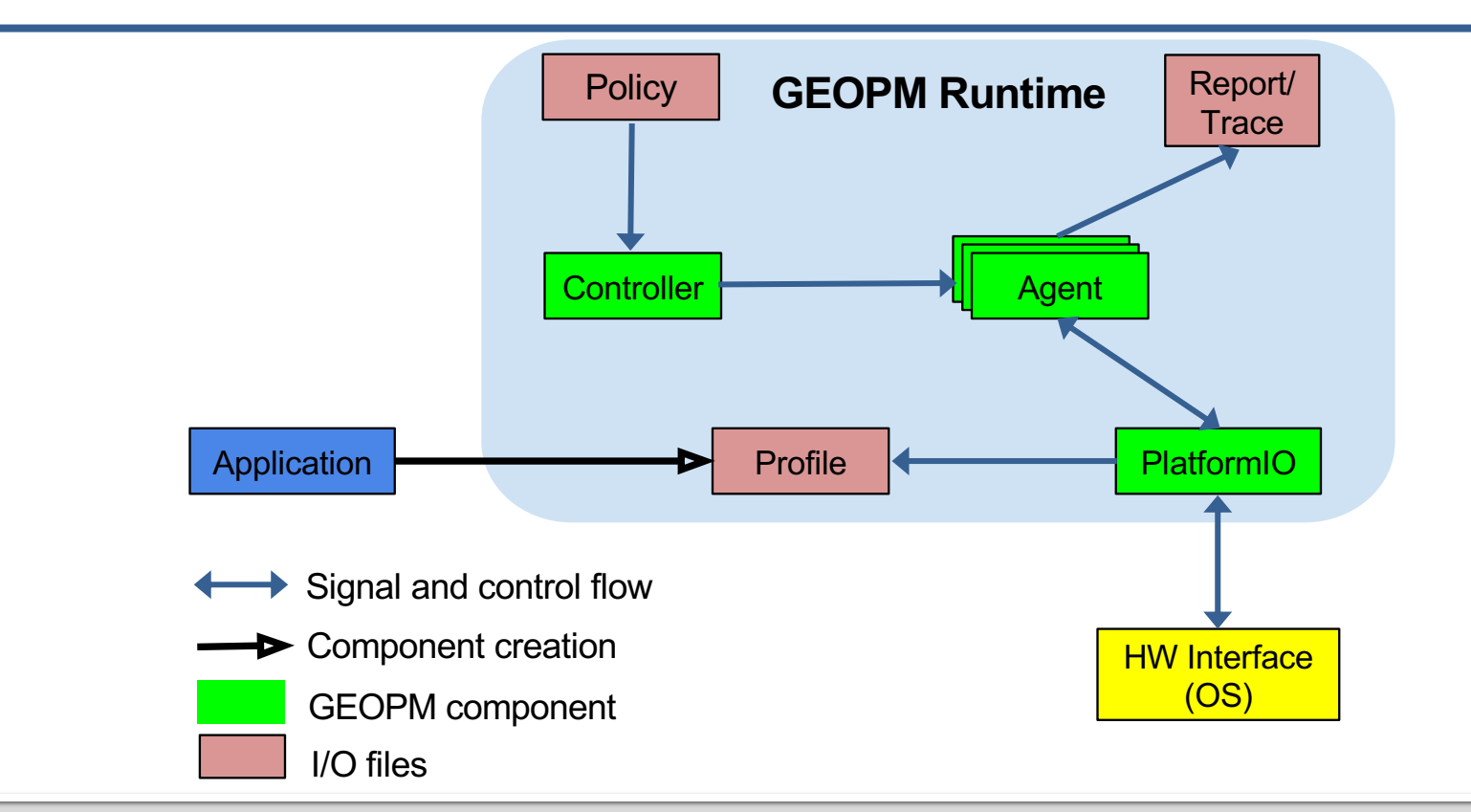

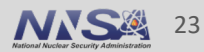

## **GEOPM Configuration, Build and Launch**

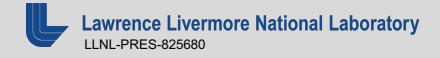

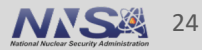

### **Building an Application with GEOPM**

#### Step 1 : Set the environment \$> module load **geopm** \$> module load <intel compiler> \$> module load <MPI compiled with intel-c>

Step 2: Link the Application to GEOPM library \$> mpicc APP\_SRC.c -L\$GEOPM\_LIB -lgeopm \  $-$ o APP\_EXEC \ COMPILER\_FLAGS

#### Example

\$> mpicc helloworld.c -L\$GEOPM\_LIB -lgeopm -o a.out

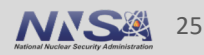

### **Running an Application with GEOPM**

#### Step 3: Generate a policy file

\$> geopmagent --agent=AGENT\_NAME --policy=INPUT\_PARAMS > POLICY\_FILE.json Example:

\$> geopmagent --agent=monitor --policy=None > monitor\_policy.json

#### Step 4: Launch application with GEOPM launcher wrapper  $$> q$ eopmlaunch srun -n <  $> -N <$ --geopm-ctl=process \ --geopm-agent=AGENT\_NAME \ --geopm-policy=POLICY\_FILE.json \ --geopm-report=REPORT\_FILE.txt \ --geopm-trace=TRACE\_FILE.csv \ -- APP EXEC APP OPTIONS

Example:

- $$>$  geopmlaunch srun -n 4 -N 1)
	- --geopm-ctl=process \
	- --geopm-agent=monitor \
	- --geopm-policy=monitor\_policy.json \
	- --geopm-report=report.txt \
	- --geopm-trace=trace.csv \
	- -- a.out

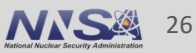

## **Demo: Running Application with GEOPM**

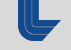

## **GEOPM Components of Interest**

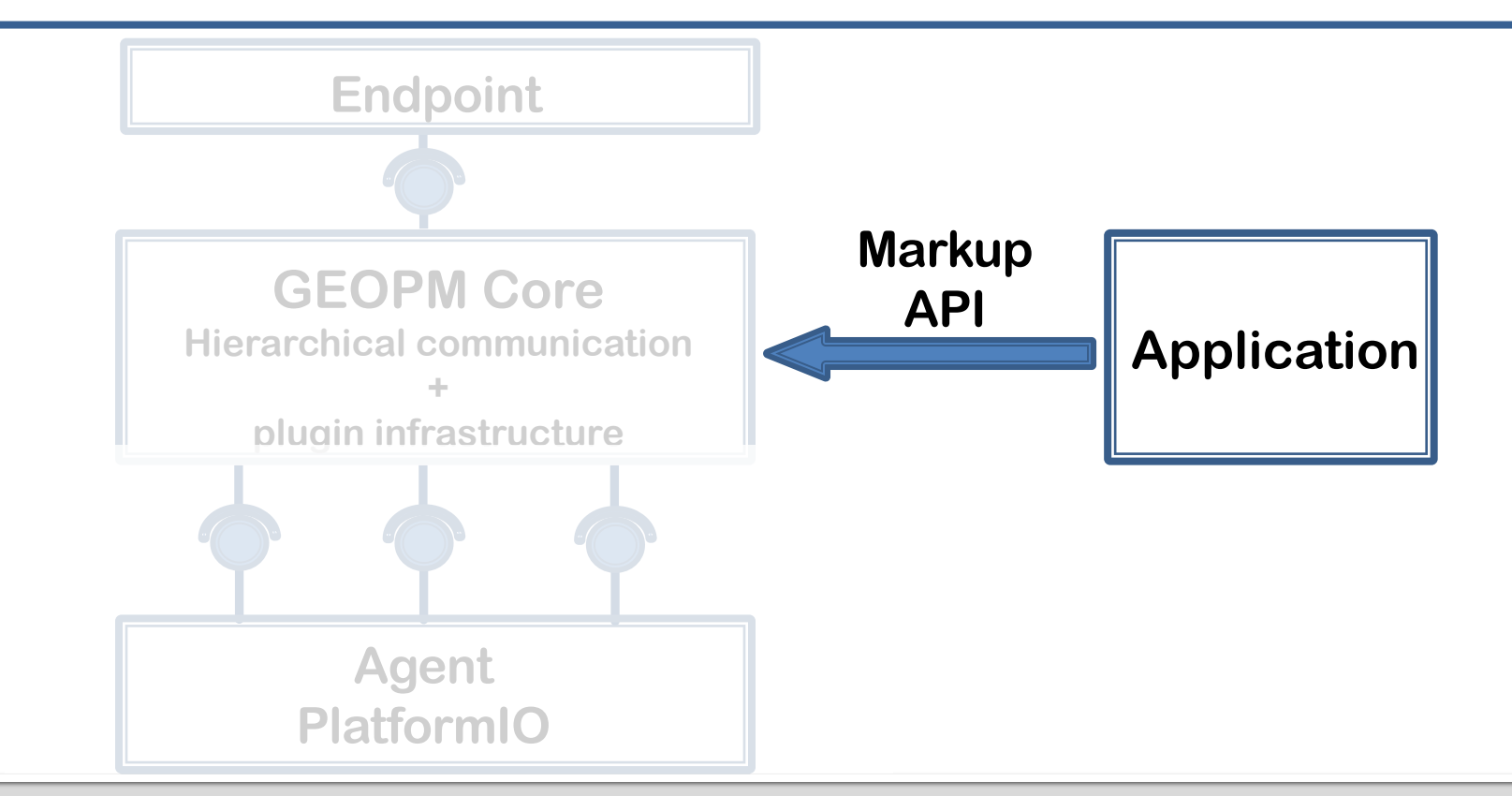

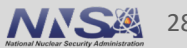

### **GEOPM: Components and Interfaces**

#### **Collecting Application Context**

- Application region markup API
	- Computation/communicati on regions of interest
- Epoch
	- End of iteration
- OpenMP event callbacks

**Power Assignment Policies**

- Governed policy
	- Node-level assignment
- § Balanced policy
	- Cluster-level

assignment

#### **Extension Interfaces**

• New Agent plugin: ConductorAgent

• New PlatformIO plugin: IBM port of GEOPM

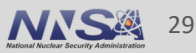

## **GEOPM Markup API: Purpose**

- C interfaces provided in GEOPM that the application links against
	- Resemble typical profiler interfaces
- Annotation functions for programmers to provide information about application critical path and phases to GEOPM
	- Points where bulk synchronizations occur
	- Phase changes occur in an MPI rank (i.e. phase entry and exit)
	- Hints on whether phases will be compute-,memory-, or communication-intensive
	- How much progress each MPI rank has made in the phase (critical path)

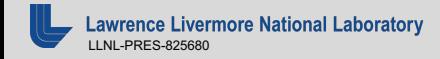

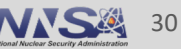

## **Application Markup API**

MPI/Sequential Region

- Marking up regions of interest
	- geopm\_prof\_region(name, hint, ID)
	- geopm\_prof\_enter(ID)
	- geopm\_prof\_exit(ID)
- Marking region progress
	- geopm\_prof\_progress(ID, %progress)
- Marking a timestep
	- geopm\_prof\_epoch()

#### OpenMP Region

- Marking up regions of interest
	- geopm\_tprof\_init( num\_work\_unit)
	- geopm\_tprof\_init\_loop(num\_thread,

thread ID, num\_iter,

chunk\_size)

#### • Marking region progress

• geopm\_tprof\_post()

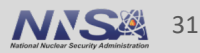

# **Demo: Using the GEOPM Markup API**

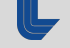

## **Part II: Plug-ins to extend GEOPM algorithm and platform support**

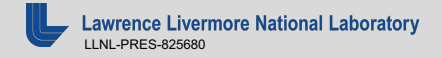

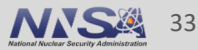

### **GEOPM: Policy plugins**

#### **Collecting Application Context**

- § Application region markup API
	- Computation/communicati on regions of interest
- § Epoch
	- End of iteration
- § OpenMP event callbacks

**Power Assignment Policies**

- § Governed policy
	- Node-level assignment
- § Balanced policy
	- Cluster-level assignment

#### **Extension Interfaces**

§ New Agent plugin: ConductorAgent

**• New PlatformIO plugin:** IBM port of GEOPM

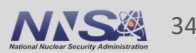

# **Demo: Using the Default GEOPM Policies**

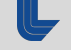

## **GEOPM Components of Interest**

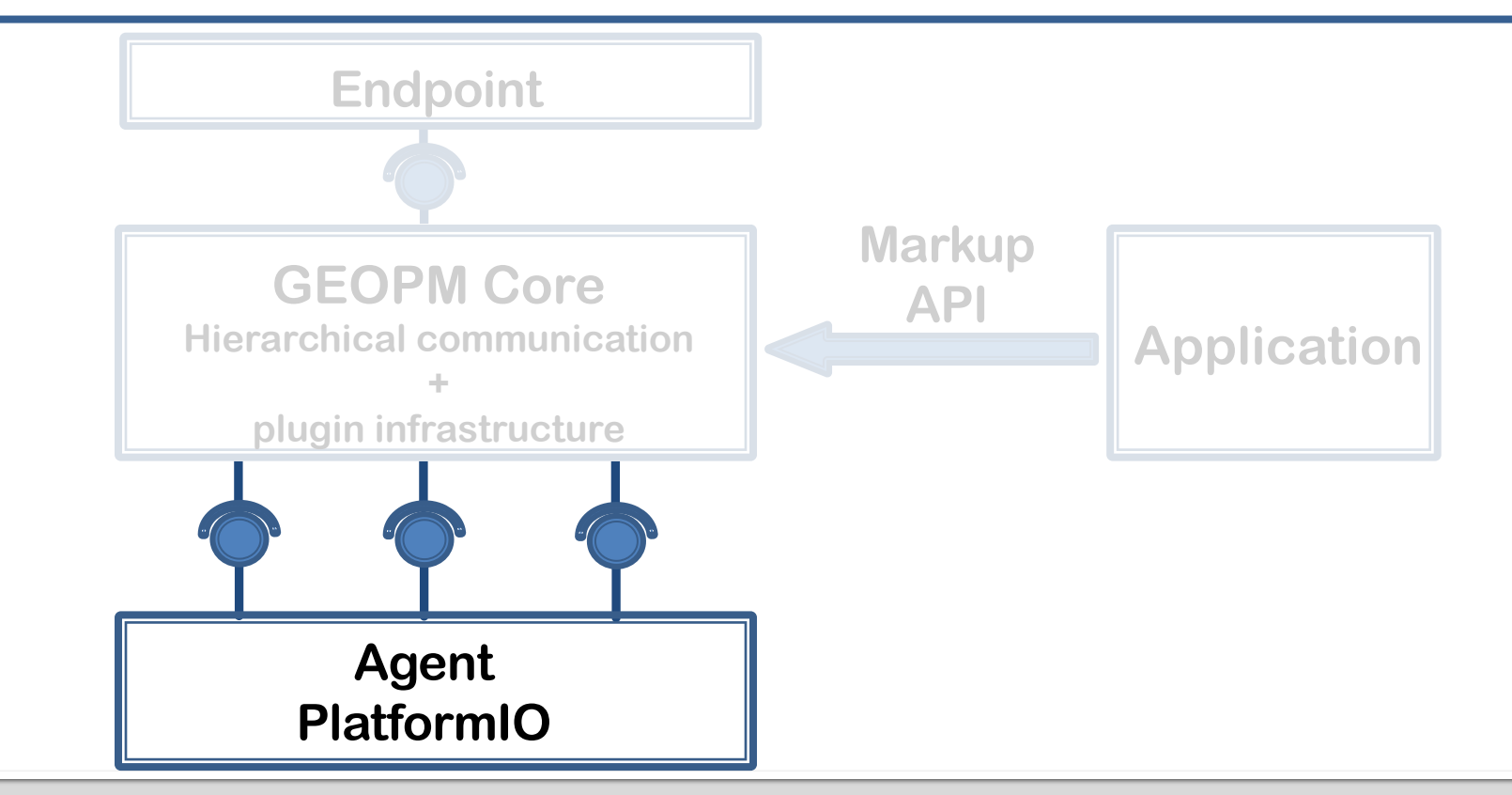

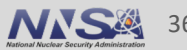
# **GEOPM Components of Interest**

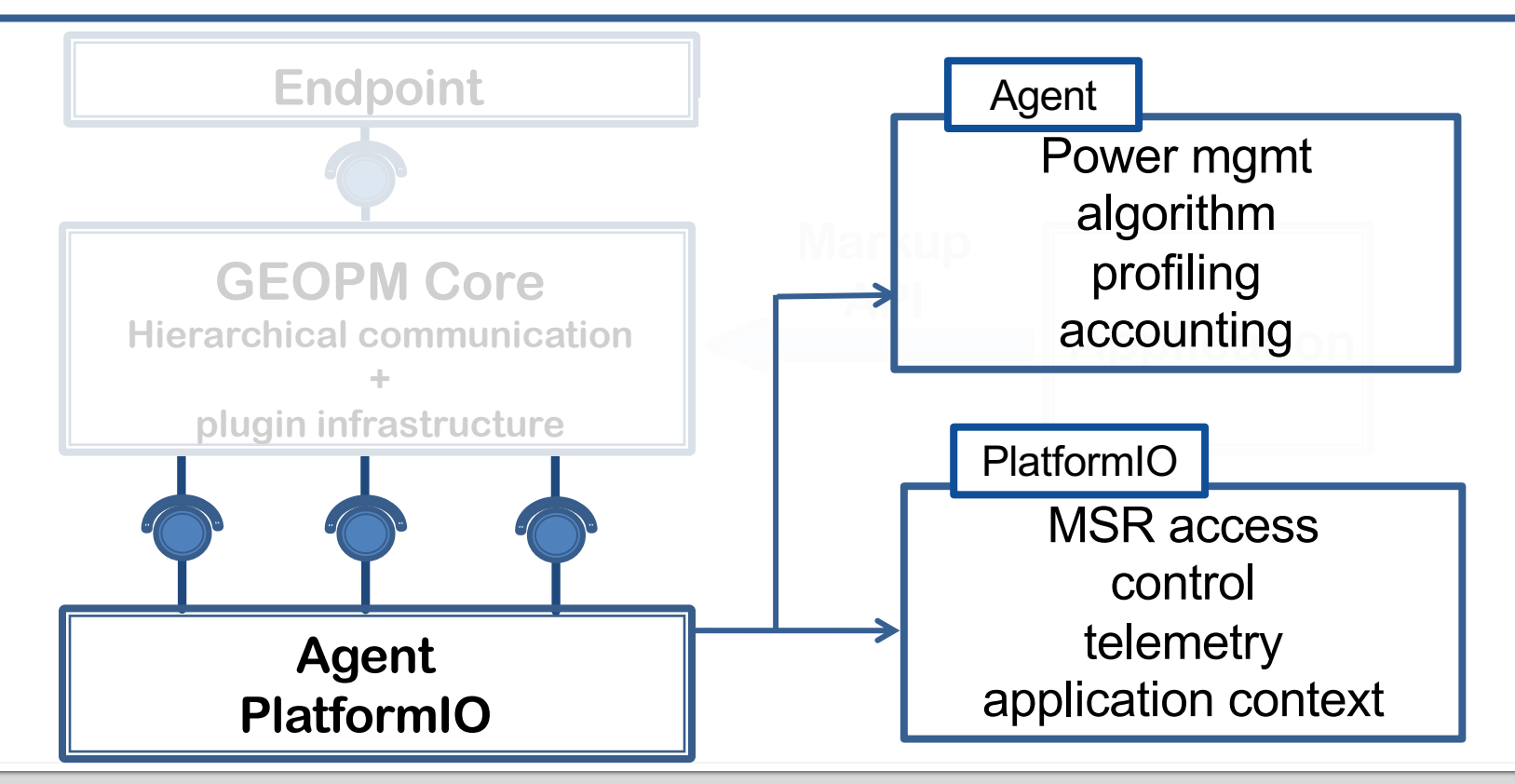

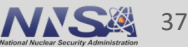

# **GEOPM Plugin Interface**

- Two types of plugins: PlatformIO and Agent plugins
- Example **Agent** plugins
	- MonitorAgent
	- BalancerAgent
	- GoverningAgent
- Example **PlatformIO** plugins
	- VariorumIOGroup
- Tutorial plugins: **ExampleAgent and ExampleIOGroup** 
	- Key methods and code blocks
	- Policy description interface

## **VariorumIO: Interfacing GEOPM with Variorum for Vendor Neutrality**

- § **Motivation**: GEOPM uses platform-specific interfaces for signals and controls on the target architecture
	- A PlatformIO plug-in interfacing with Variorum as the vendor-neutral lower-level API

#### § **Components**

- VariorumIO plugin to map GEOPM-specific data structures to Variorum
- Low-level API in Variorum to aggregate low-level signals and pass to GEOPM
- § **Challenge:** Translate vendor-specific into vendor-agnostic signals and controls

#### § **On-going work:**

- Integration with JSON API for capability query
- Evaluation on several platforms

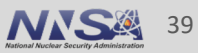

### **VariorumIO: Contributions to GEOPM and Variorum**

- § GEOPM: Added VariorumIO
- § Code contributions:

https://github.com/amarathe84/geopm/pull/1

**• Supported version: GEOPM v1.1** 

- Variorum: Added low-level A aggregate platform signals
- § Code contributions:

https://github.com/LLNL/varioru

• Supported version: Variorur

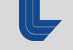

## **ConductorAgent: Selecting Power-Optimizing Configuration**

- § **Approach:** Hardware Overprovisioning with job-level power guarantees
	- More compute resources than you can power up at once
- § **Objective**: Optimize job performance under a power constraint
- § **Solution**: GEOPM power-constrained performance optimization

#### § **ECP Argo Contributions**:

- Augment GEOPM's algorithm with performance-optimizing application configurations: # threads, Frequency, etc.
- Port GEOPM to IBM POWER9 (support for LLNL Sierra)

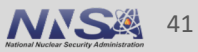

## **Extending GEOPM: Components and Interfaces**

#### **Collecting Application Context**

- § Application region markup API
	- Computation/communicati on regions of interest
- § Epoch
	- End of iteration
- **Solution OpenMP event callbacks**

**Power Assignment Policies**

■ Governed policy — Node-level

assignment

- Balanced policy
	- Cluster-level

assignment

### **Extension Interfaces**

• New policy agent plugin: ConductorAgent

§ New PlatformIO plugin: VariorumIO plugin

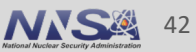

# **Naïve Scheme: Static Power Allocation**

- § Equally distribute and enforce power constraint over all nodes of a job
	- Uses Intel's Running Average Power Limit (RAPL) interface

- § Statically select a *configuration* under the power constraint
	- Configuration: {Number of cores, Frequency/power limit}
	- Commonly used: *Packed* configuration
		- Maximum cores possible on the processor
		- Frequency or power limit as the control knob

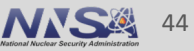

# **Limitations of Static Power Allocation**

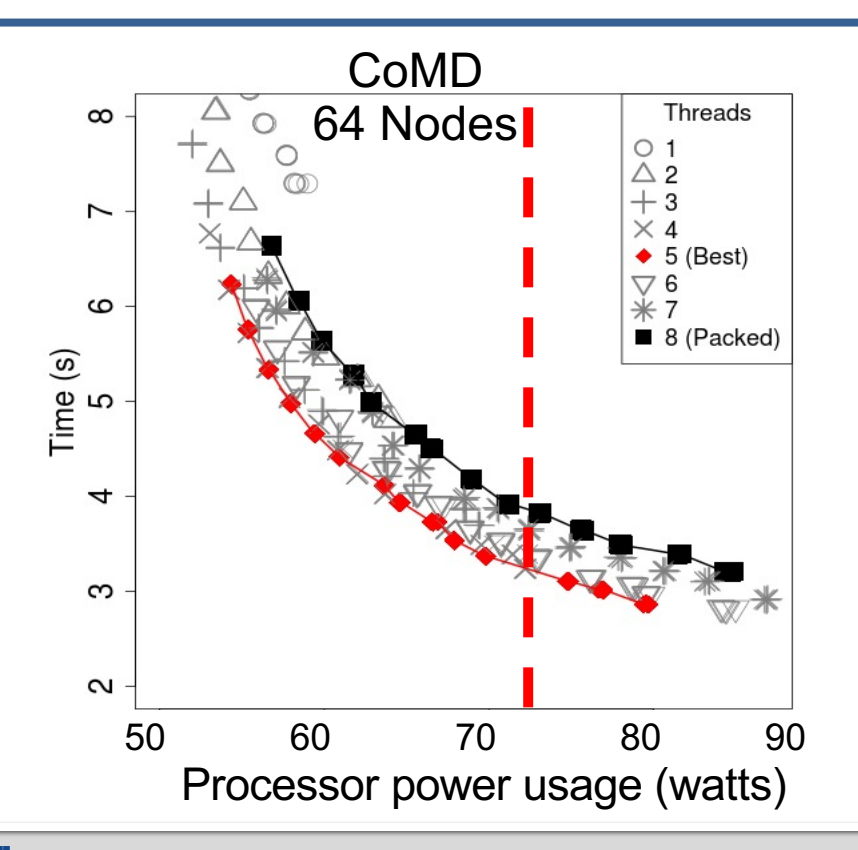

1. Trivial node-level configurations may be inefficient

**Input**: {# cores, frequency/power limit} **Output:** {Execution time, power usage}

- Up to 30% slower than the optimal configuration
- Needs prohibitively large number of runs of the application

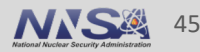

# **Limitations of Static Power Allocation**

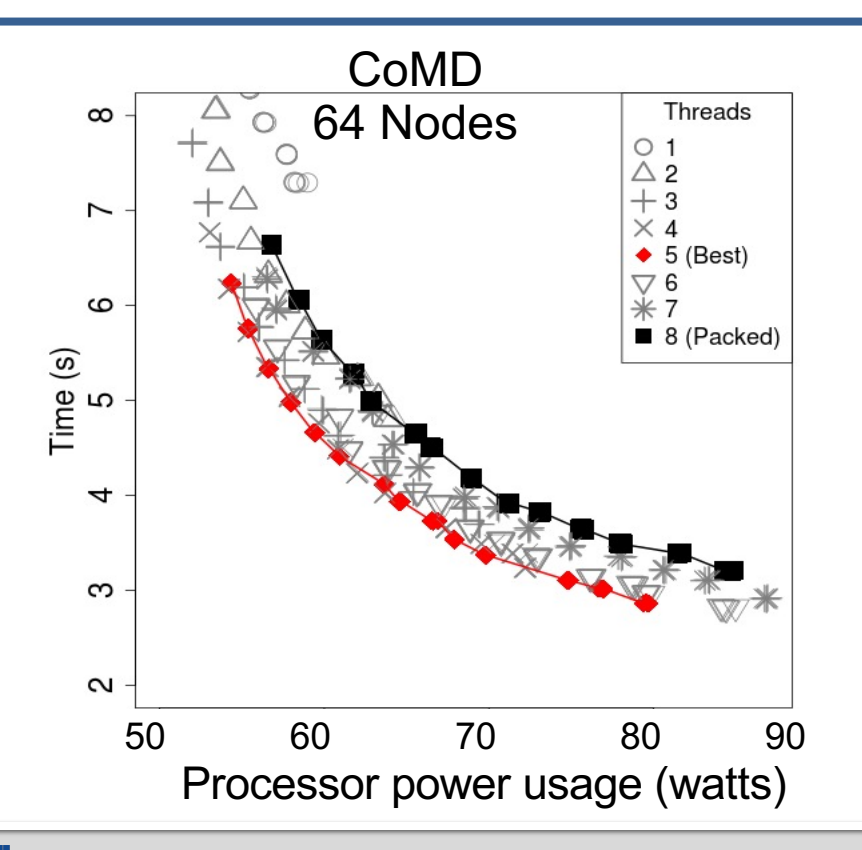

1. Trivial node-level configurations may be inefficient

**Input**: {# cores, frequency/power limit} **Output**: {Execution time, power usage}

- Up to 30% slower than the optimal configuration
- Needs prohibitively large number of runs of the application
- 2. Portion of power left unused with loadimbalanced applications (up to 40%)

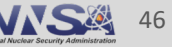

# **Conductor: Dynamic Configuration and Power Management**

- Goals of ConductorAgent
	- Speed up computation on the critical path
	- Use power-efficient configuration
- § Need to *dynamically* identify
	- Computation region potentially on the critical path
	- —{execution time, power usage} profile for every computation on every processor

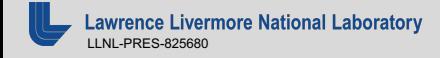

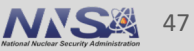

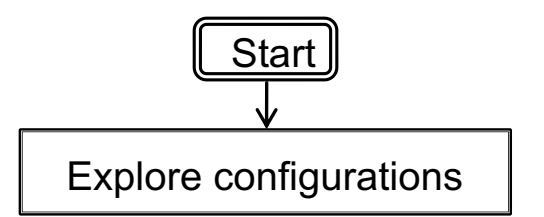

# **ConductorAgent Algorithm**

Step 1: Configuration Exploration

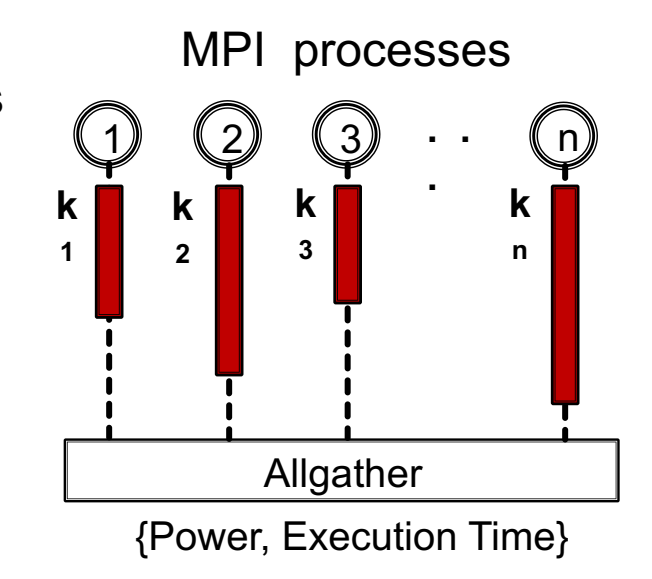

**Configurations**  $k_1, k_2, ..., k_n$ 

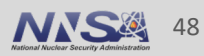

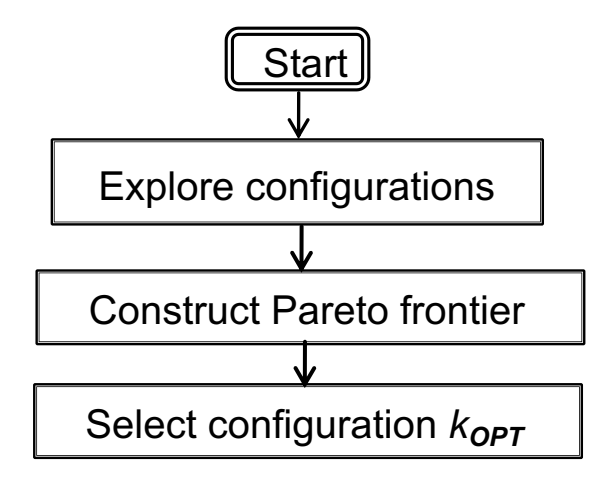

### *ConductorAgent* **Algorithm**

Step 1: Configuration Exploration

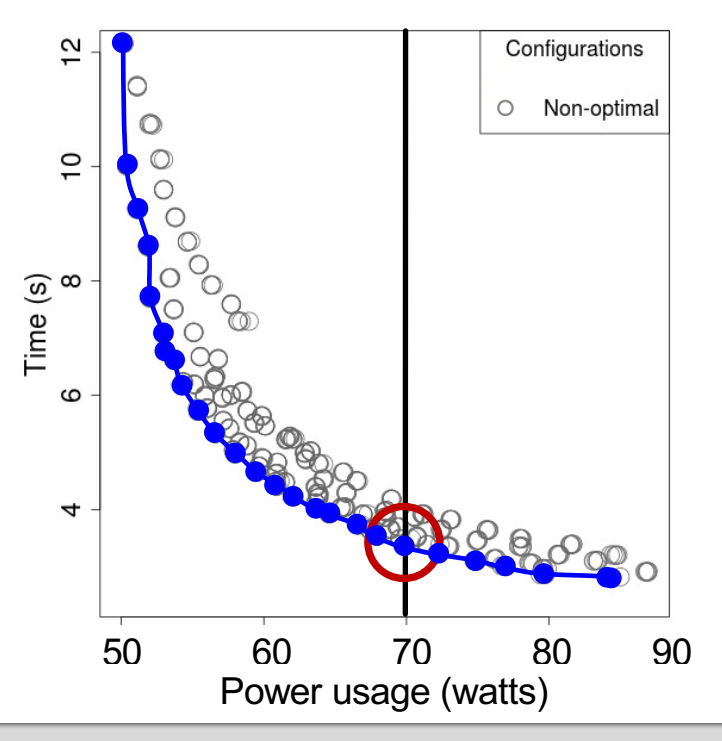

**https://variorum.readthedocs.io/** 49

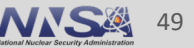

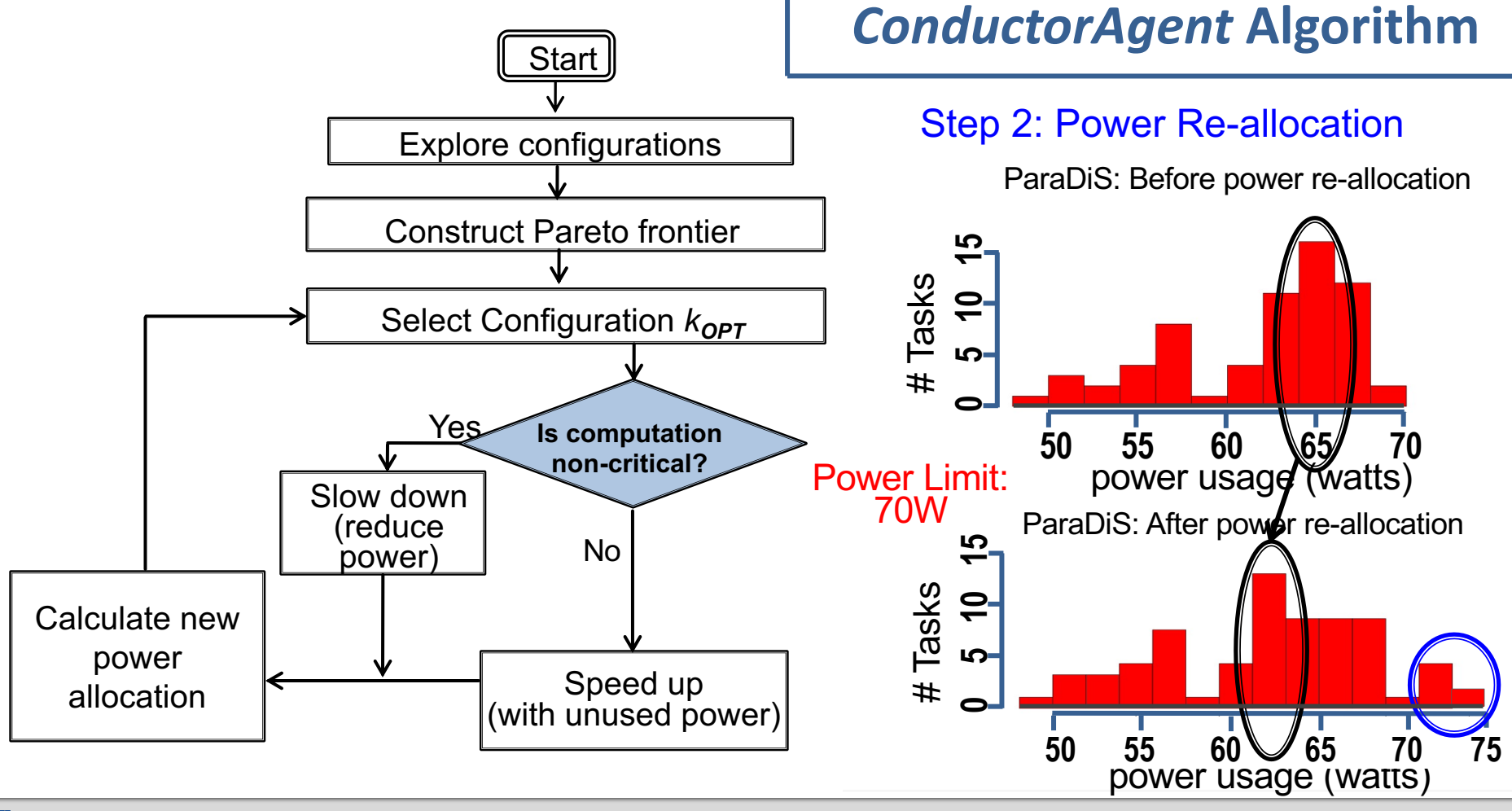

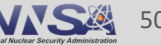

# **Conductor: Integration into GEOPM with Variorum**

#### § **OMPT class**

- Explore {OMP, Pcap} configurations during the exploration phase
- Select power-efficient configuration during regular execution.
- § **Profile class**
	- Report end of timestep (i.e., 'epoch'), application and system telemetry to enable sweep of configuration at runtime.

#### § **ConfigApp class**

- Perform profiling, generate pareto-optimal configurations.
- § **ConfigAgent class** 
	- Share telemetry with PowerBalancer agent, send configuration to OMPT.

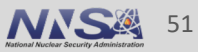

## **Initialization: GEOPM, Application Handshake**

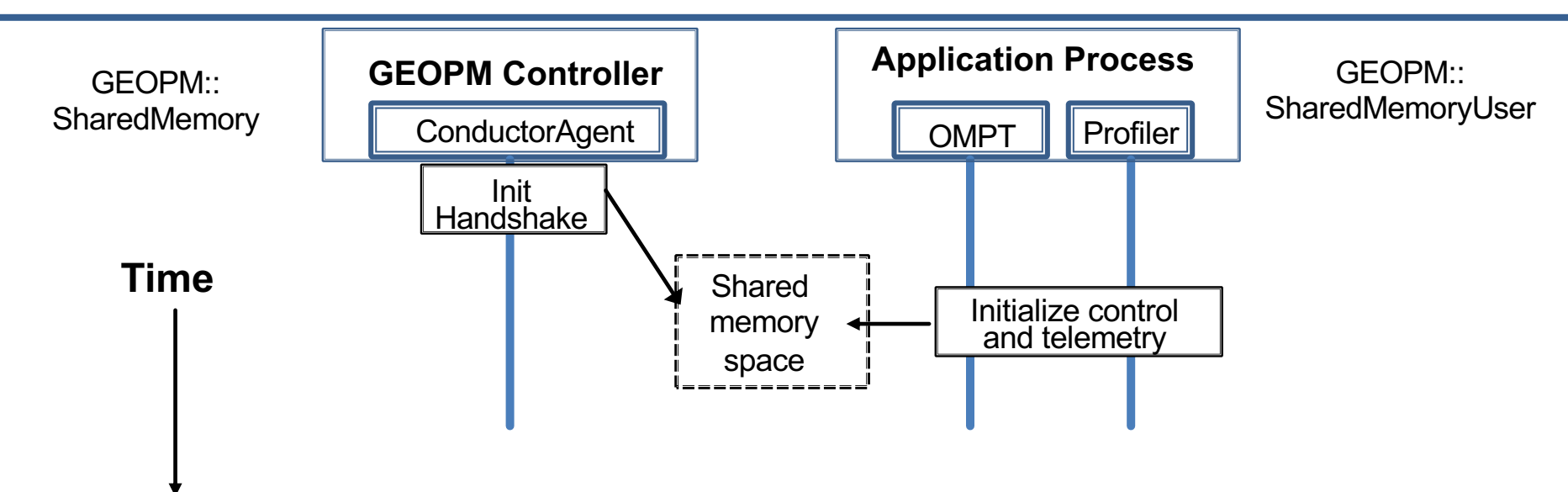

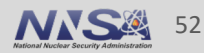

## **Configuration Exploration: Set Configuration, Collect Telemetry**

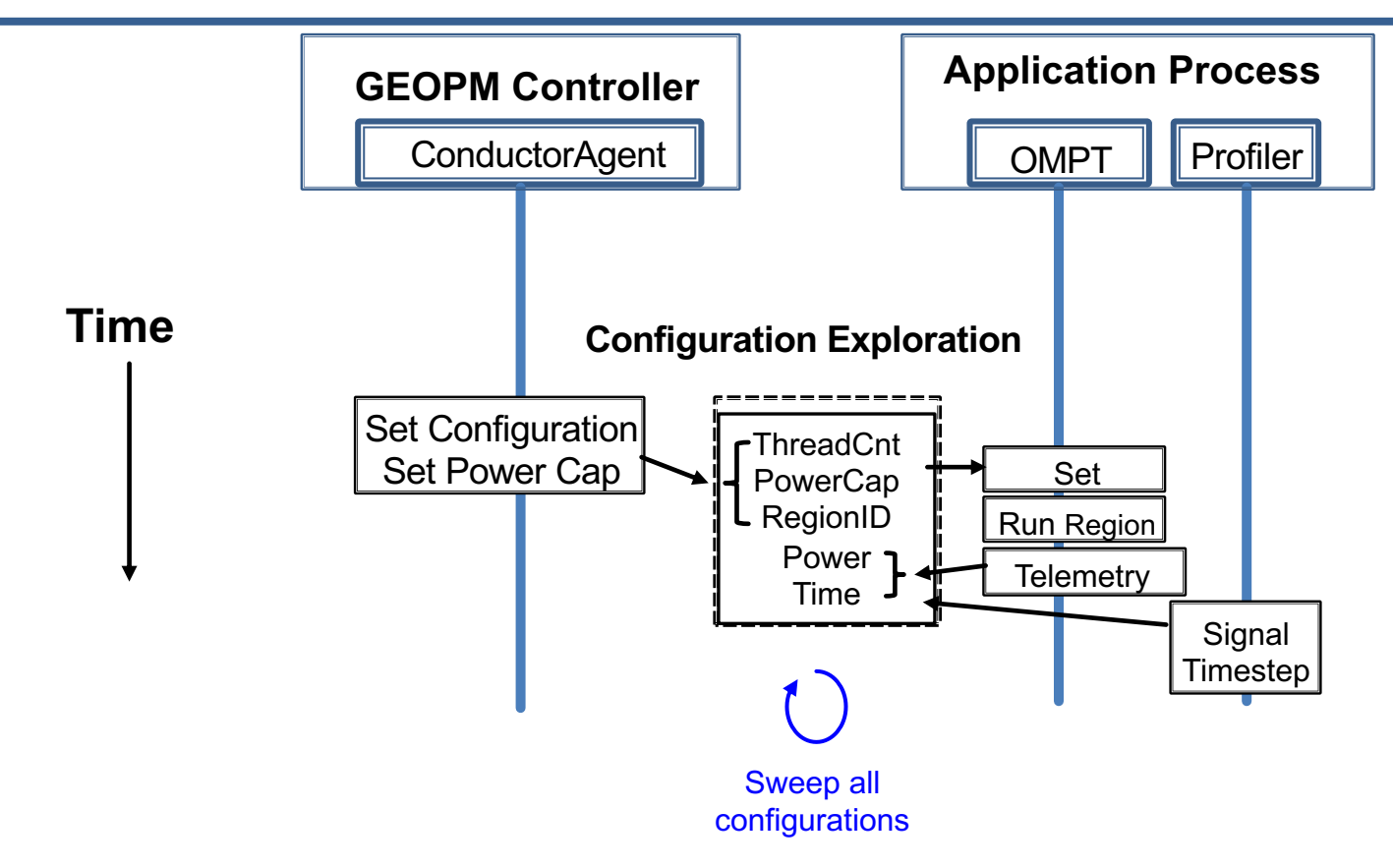

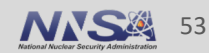

## **Configuration Selection: Pick Power-Efficient Configurations**

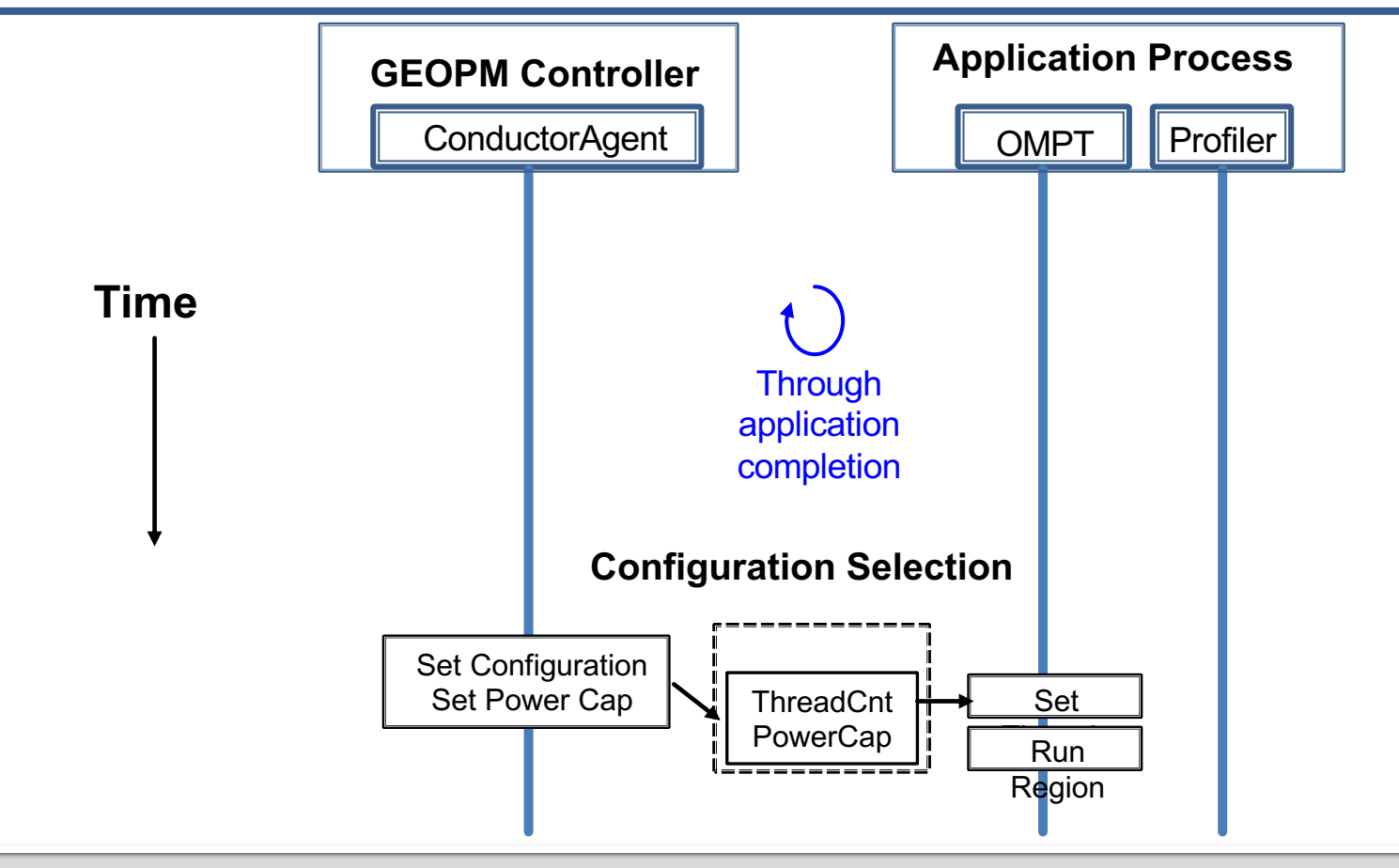

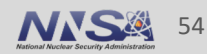

# **Conductor Integration: Results**

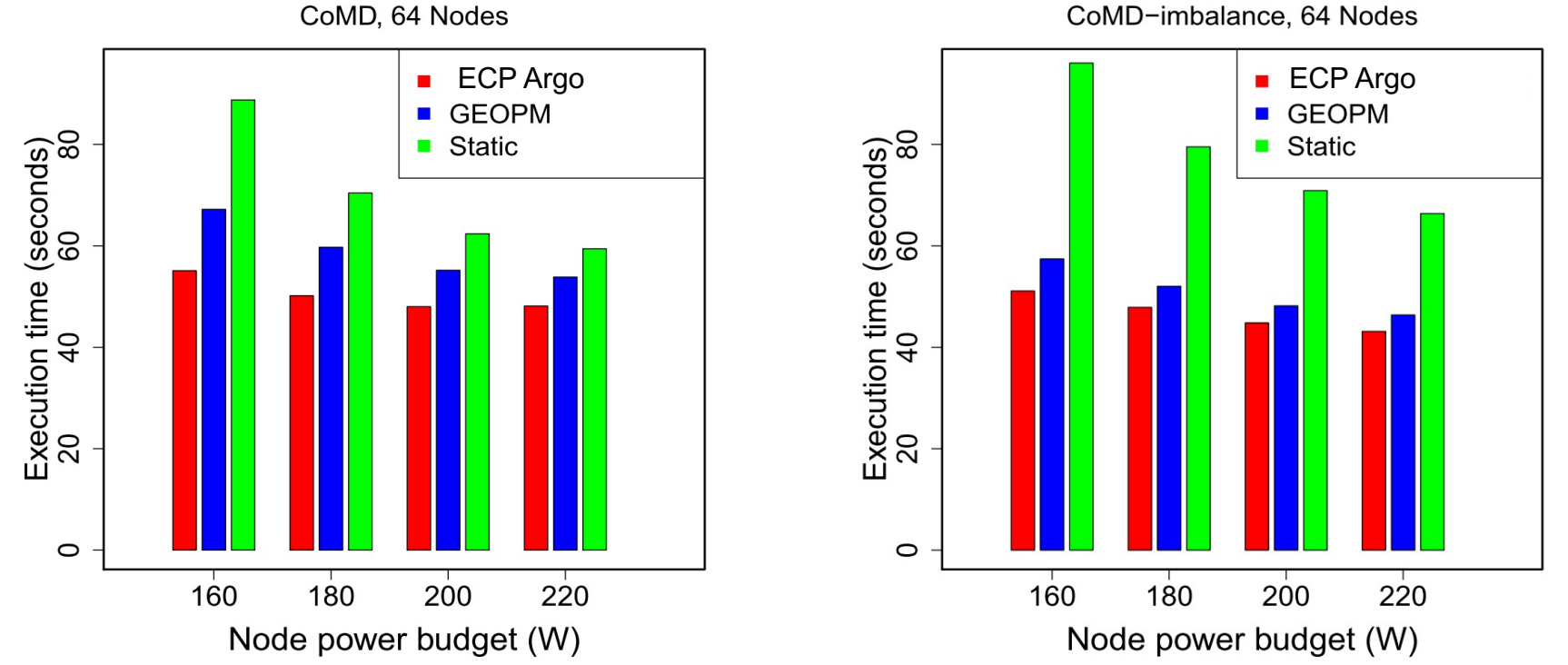

CoMD-imbalance, 64 Nodes

**Lawrence Livermore National Laboratory** LLNL-PRES-825680

**https://variorum.readthedocs.io/ MNS4 55** 

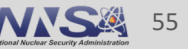

### **Conductor Integration: On-going Efforts**

- Refresh the Conductor plugin to the latest GEOPM code
- **Integration with JSON interface of Variorum**
- **Conductor integration:** 
	- https://github.com/geopm/geopm/pull/757
- **GEOPM integration with Caliper:** 
	- https://github.com/LLNL/Caliper/pull/213

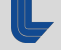

## **Extending GEOPM: Components and Interfaces**

### **Collecting Application Context**

- § Application region markup API
	- Computation/communicati on regions of interest
- § Epoch
	- End of iteration
- **Solution OpenMP event callbacks**

**Power Assignment Policies**

- Governed policy — Node-level assignment
- **Balanced policy** 
	- Cluster-level assignment

### **Extension Interfaces**

• New policy agent plugin: ConductorAgent

§ New PlatformIO plugin: VariorumIO plugin

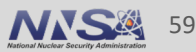

# **Part III: Integration of NRM, GEOPM and Variorum**

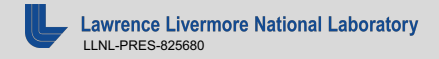

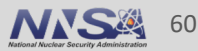

## **Node Resource Manager (NRM) Integration**

- Adaemon running on the compute nodes. It centralizes node management activities
	- job management,
	- resource management, and
	- power management
- Uses slices for resource management
	- Physical resources divided into separate partitions
	- Used to separate individual components of workloads
	- Helps in improved performance isolation between components

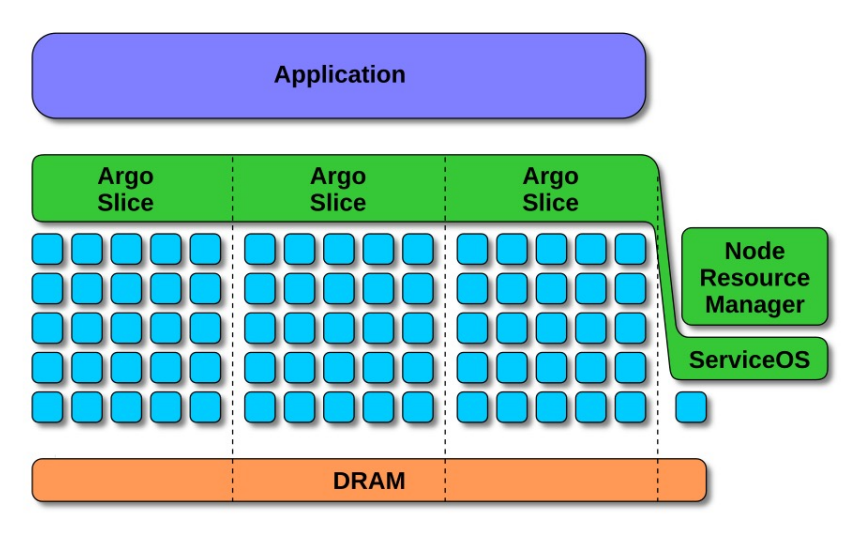

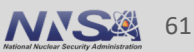

### **Node Resource Manager (NRM) Integration**

- Slices can currently manage the following:
	- CPU cores (hardware threads)
	- Memory (including physical memory at sub-NUMA granularity with a patched Linux kernel)
	- Kernel task scheduling class: The physical resources are partitioned primarily by using the cgroups mechanism of the Linux kernel. Work is under way to extend the management to I/O bandwidth as well as to the partitioning of last-level CPU cache using Intel's Cache Allocation Technology.
- Meant to be transparent to applications
	- do not impede communication between application components,
	- also compatible with (and complementary to) container runtimes such as Docker, Singularity, or Shifter.

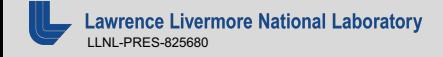

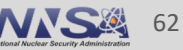

## **Node Resource Manager (NRM) Integration**

- NRM Daemon
	- Manages power at the node level
	- Works in a closed control loop, obtaining goals (power limit) from the higher level entity
	- Acts on application workloads launched within slices by
- NRM Client
	- Launches and manages application runtime
	- Relies on self-reporting by applications
		- Feedback on the efficacy of its power policies,
		- Identification of the critical path

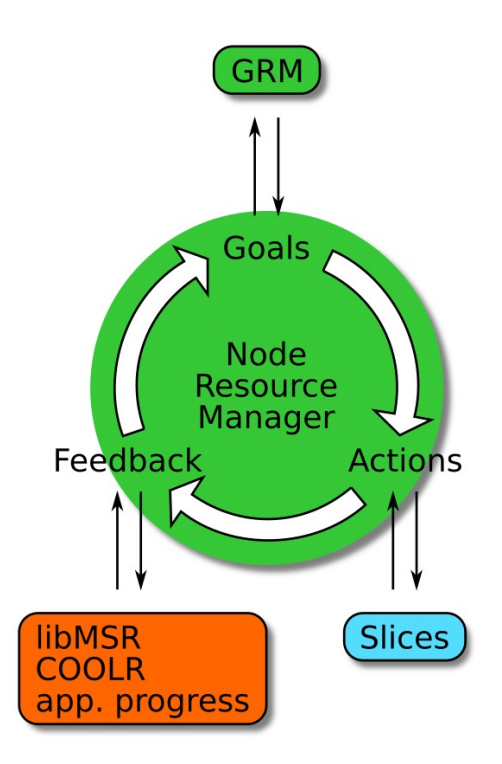

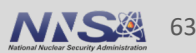

### **Motivation: NRM and GEOPM Integration**

- § Hierarchical assignment of power optimization goals along logical and physical boundaries
- § Compartmentalization of the power optimization goals enables level-specific goals, for example, improving the time spent on the critical path (IPS) at the job and power efficiency at the node level (IPS/W).
- GEOPM can indirectly support containerized workflows
	- Limitation: power-assignment still at power domain boundaries.
- Leverage NRM's existing integration with ECP applications to include GEOPM and SLURM integration

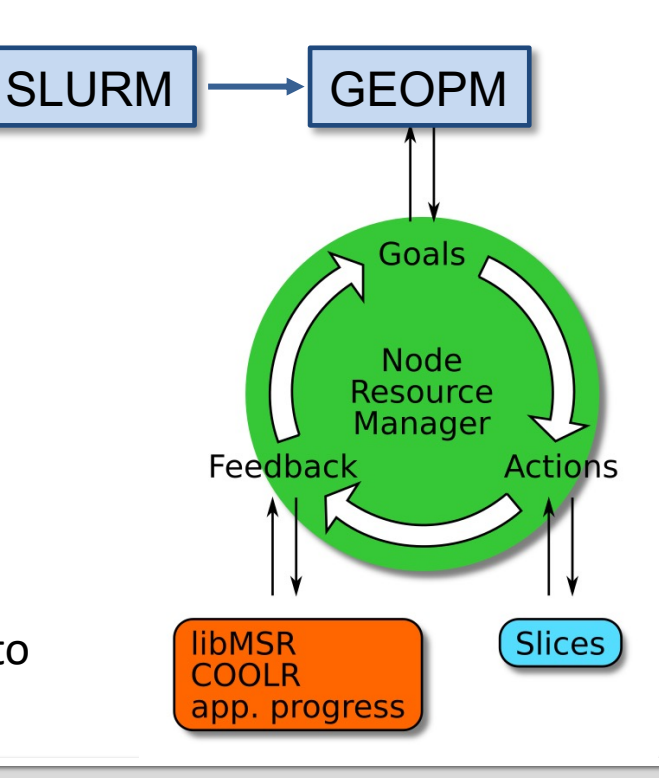

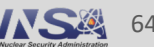

### **First Attempt: NRM and GEOPM Integration**

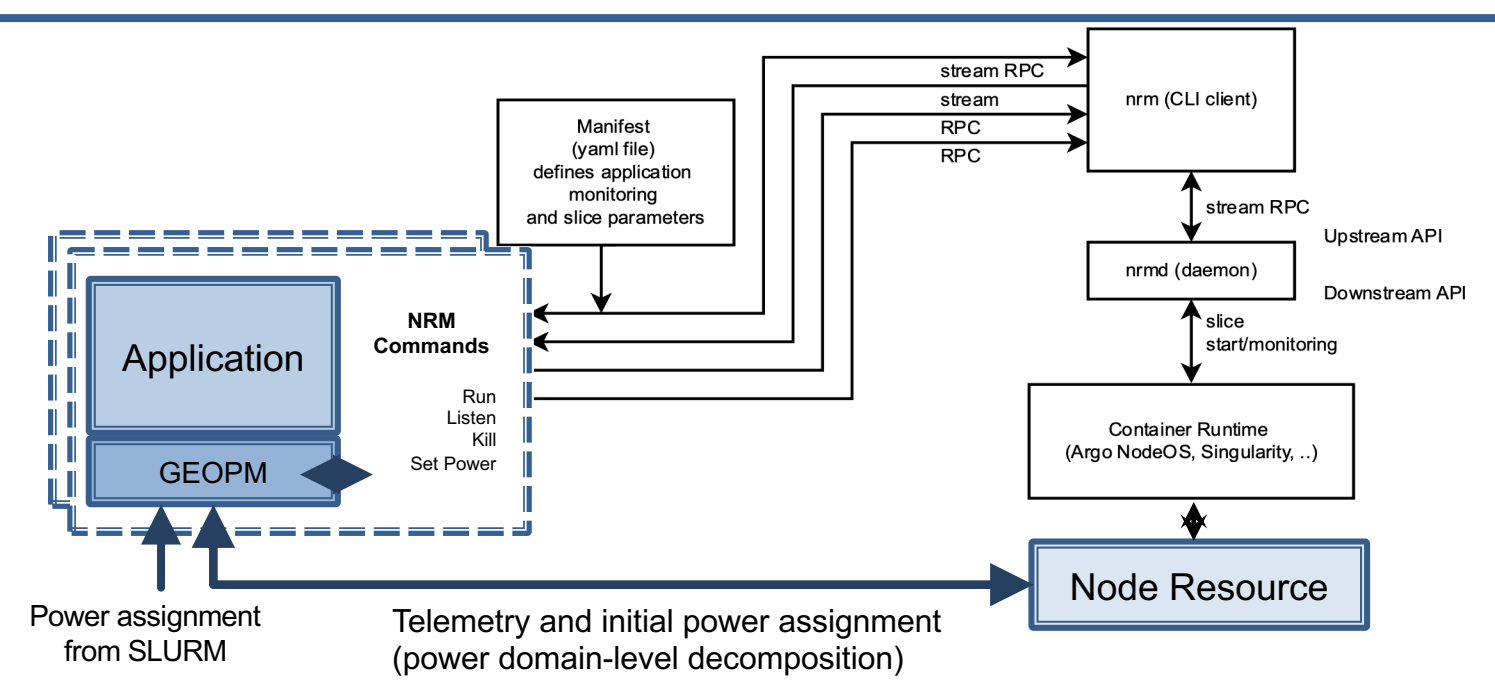

- § The GEOPM launcher integrates with the NRM launcher to launch the application
	- GEOPM runs with a power budget assigned by SLURM
	- Hands off execution to NRM and application through a manifest and NRM JSON
	- NRM runs the application to completion

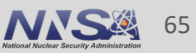

## **Build and Run Application with NRM and GEOPM**

#### Step 1: Configure and build GEOPM

\$> git clone https://github.com/amarathe84/geopm-nrm.git

\$> ./autogen.sh

\$> ./configure --prefix=\$HOME/geopm/install-ecp \  $CC =$ -spath to C compiler> \  $CXX =$  path to  $C++$  compiler>  $\setminus$ F77=<path to Fortran compiler>  $\setminus$ --enable-ompt

\$> make

\$> make install

#### Step 2: Build NRM (needs nix-build/NixOS) \$> nix-build -A nrm

#### Step 3: Run GEOPM and NRM

\$> OMP\_NUM\_THREADS=<num therads> \ geopmnrmlaunch \ --geopm-ctl=process \

- --geopm-policy=<JSON policy spec> \
- --geopm-report=report \
- --geopm-trace=trace \
- --geopm-agent=power\_governor \
- -N <numnodes> -n <numtasks> -m block -l \ -- \

<application path>

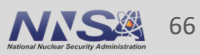

# **Interfacing Variorum with PowerStack Components**

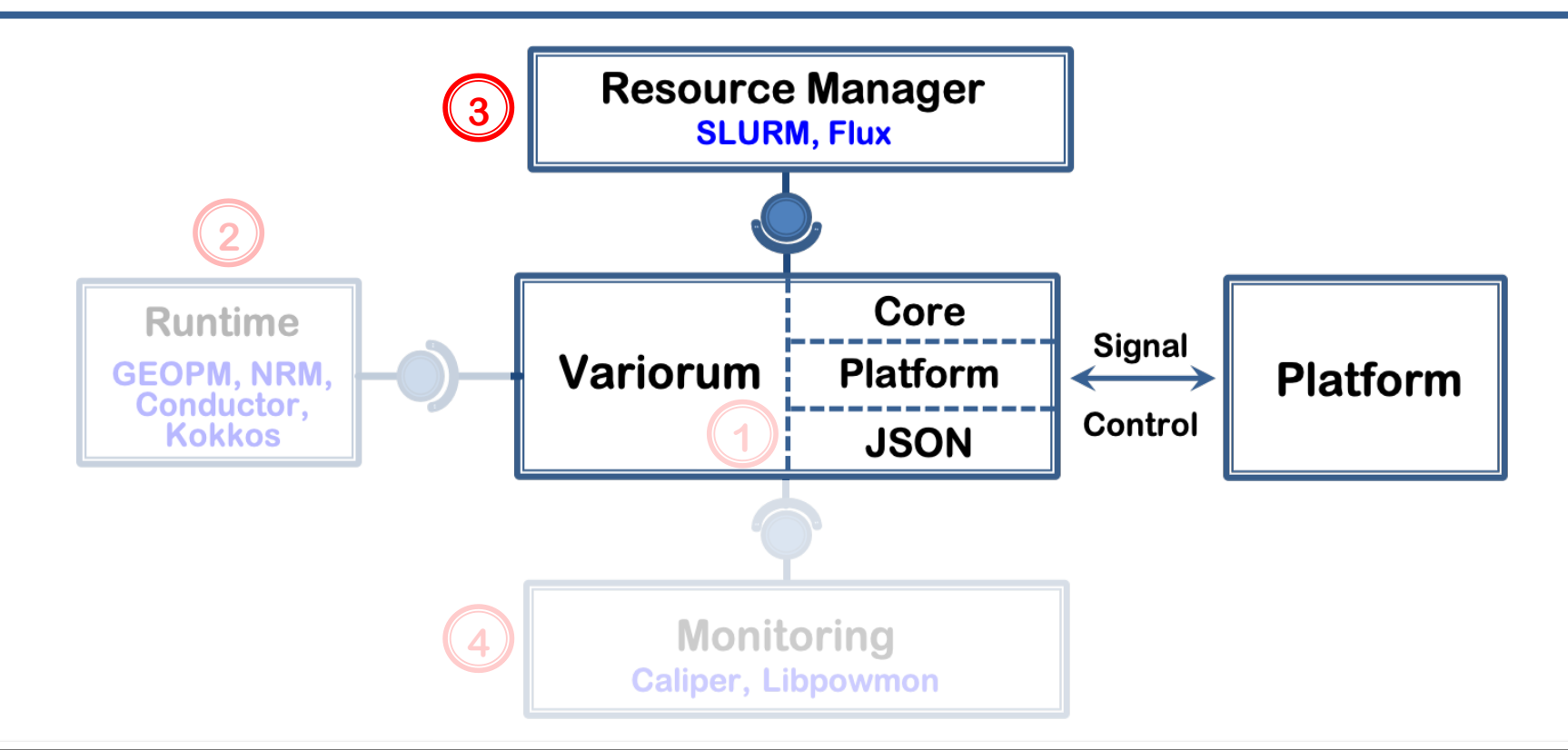

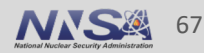

### **SLURM, GEOPM and Variorum Integration: Default Behavior**

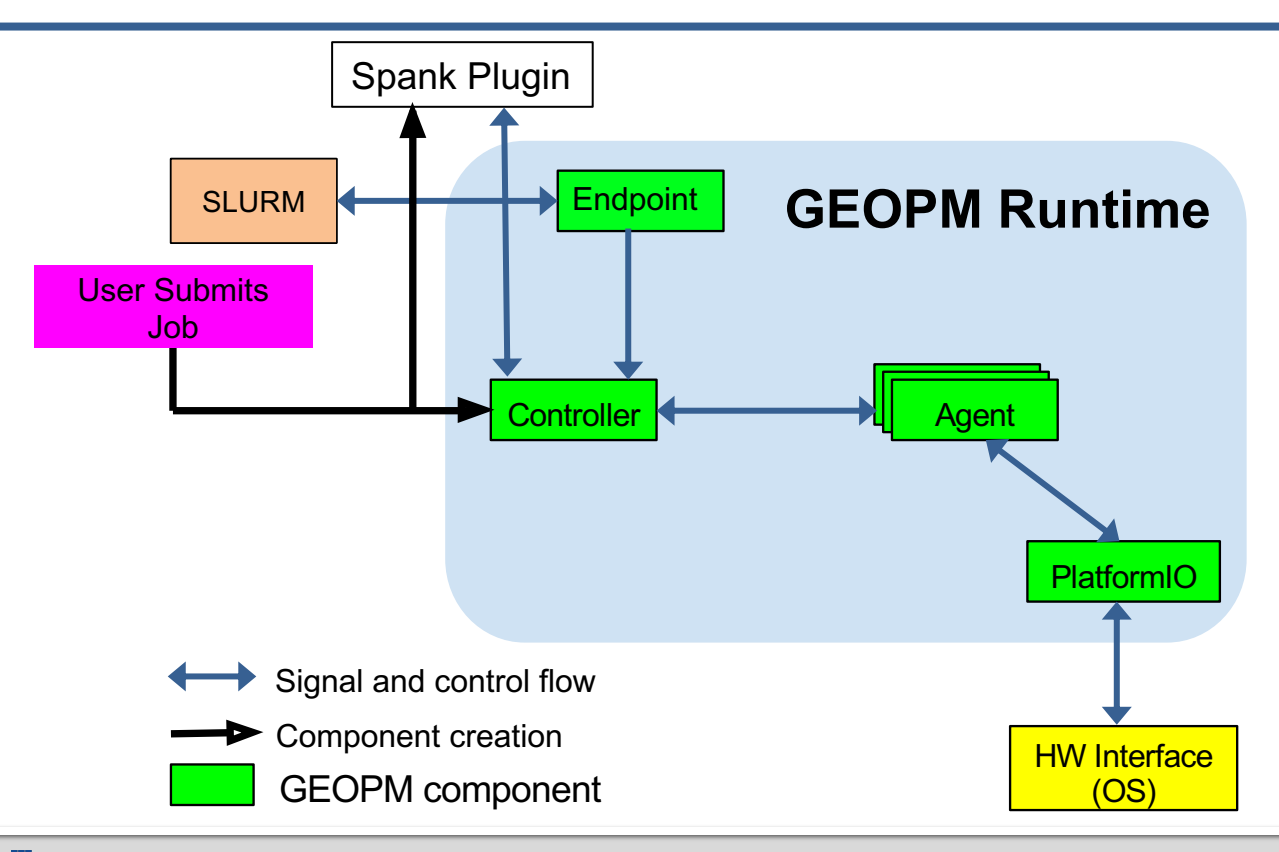

- SLURM allocates resources and runs the spank plugin on each node
- § Spank plugin derives the default node power budget
- GEOPM PlatformIO picks up the assigned power budget and applies it to each socket
- GEOPM continues execution through completion with the assigned power budget

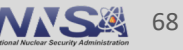

### **SLURM, GEOPM and Variorum Integration: User-Driven**

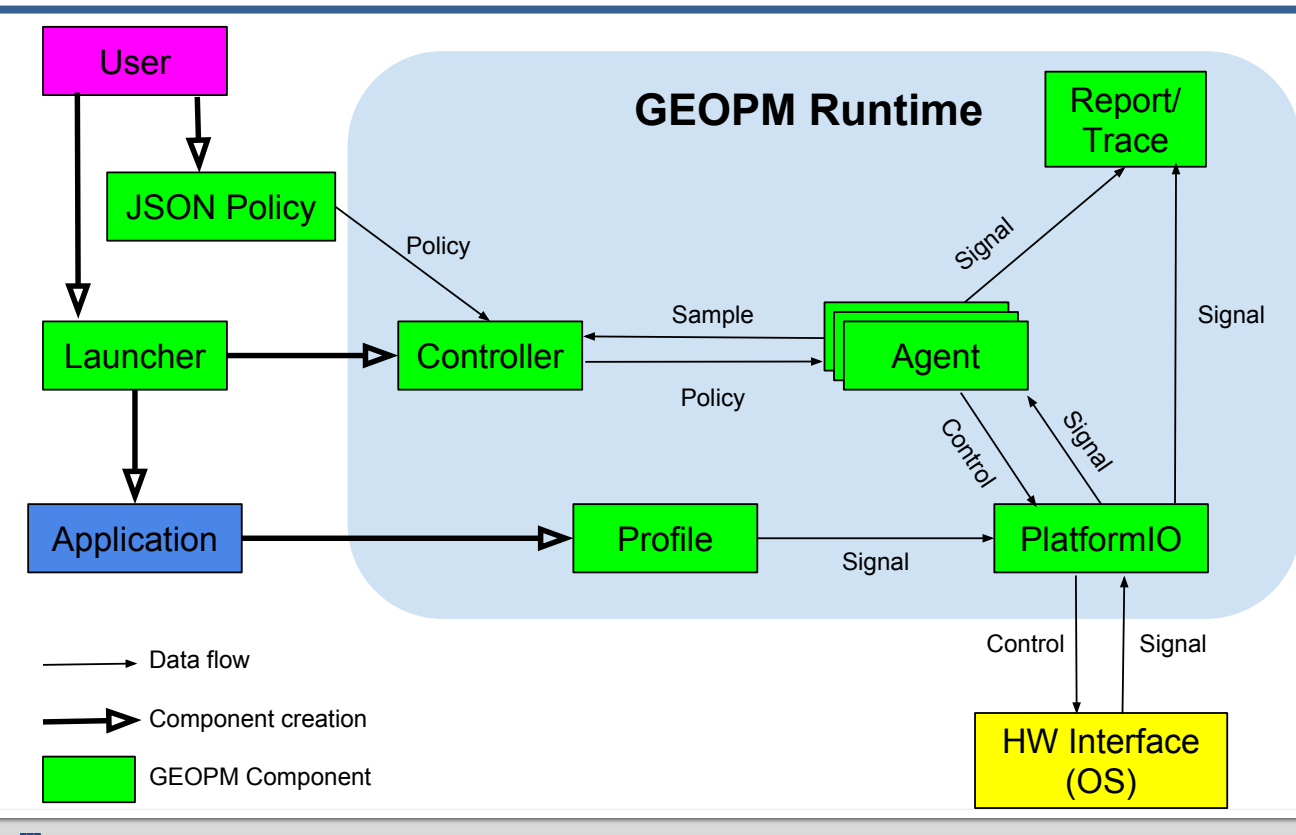

- SLURM allocates resources and runs the spank plugin on each node
- § Spank plugin derives the node power budget Based on user's request
- GEOPM PlatformIO picks up the assigned power budget and applies it to each socket
- GEOPM continues execution

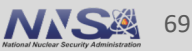

### **SLURM, GEOPM and Variorum Integration: Resource Manager Driven**

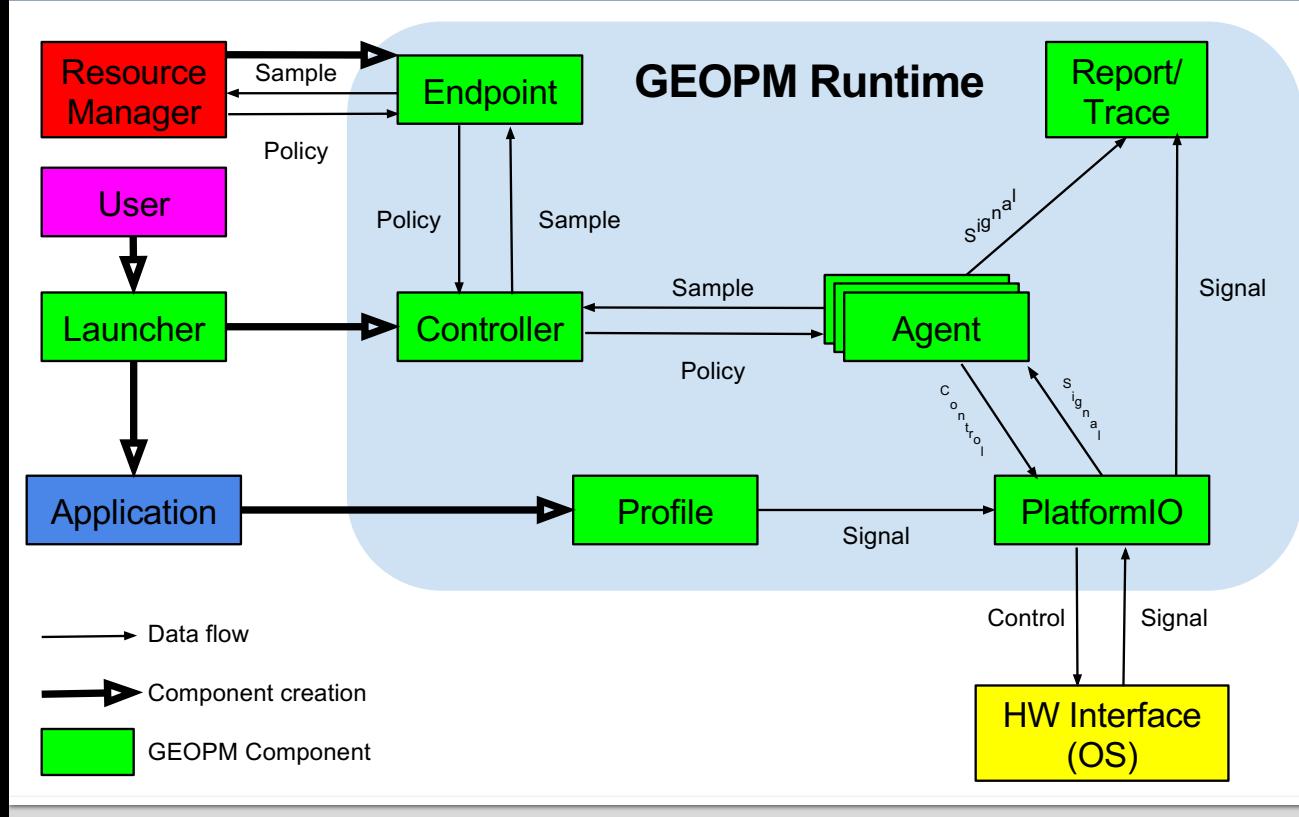

- SLURM allocates resources, derives a node power budget and runs the spank plugin on each node
- § Spank plugin passes the node power budget to GEOPM
- GEOPM PlatformIO picks up the assigned power budget and applies it to each socket
- GEOPM continues execution

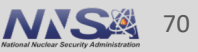

Steps involved in applying the power budget

- 1. Allocate job resources (salloc/sbatch)
- 2. Invoke Variorum API to apply power limit
- 3. Instantiate application with GEOPM
- 4. Apply JSON-specified power budget with GEOPM (static)
- 5. Run application to completion

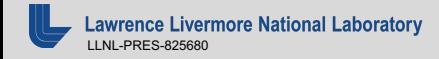

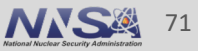

## **SLURM Integration: Verification/Testing**

- 1. GEOPM Configurations: JSON
- **Applications**
- 3. SPANK plugin configuration
- 4. Job configurations and outcomes
	- 1. MPI
	- 2. Non-MPI
	- 3. OpenMP
	- 4. MPI+OpenMP

Configuration files: /etc/geopm/environment-default.json /etc/geopm/environment-override.json

/etc/geopm/environment-override.json

```
{"GEOPM_AGENT": "power_balancer",
"GEOPM POLICY": ../ig/geopm power balancer.json"}
```
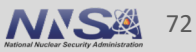

## Flux provides a new hierarchical scheduling model to meet Exascale challenges – targeted on El Capitan

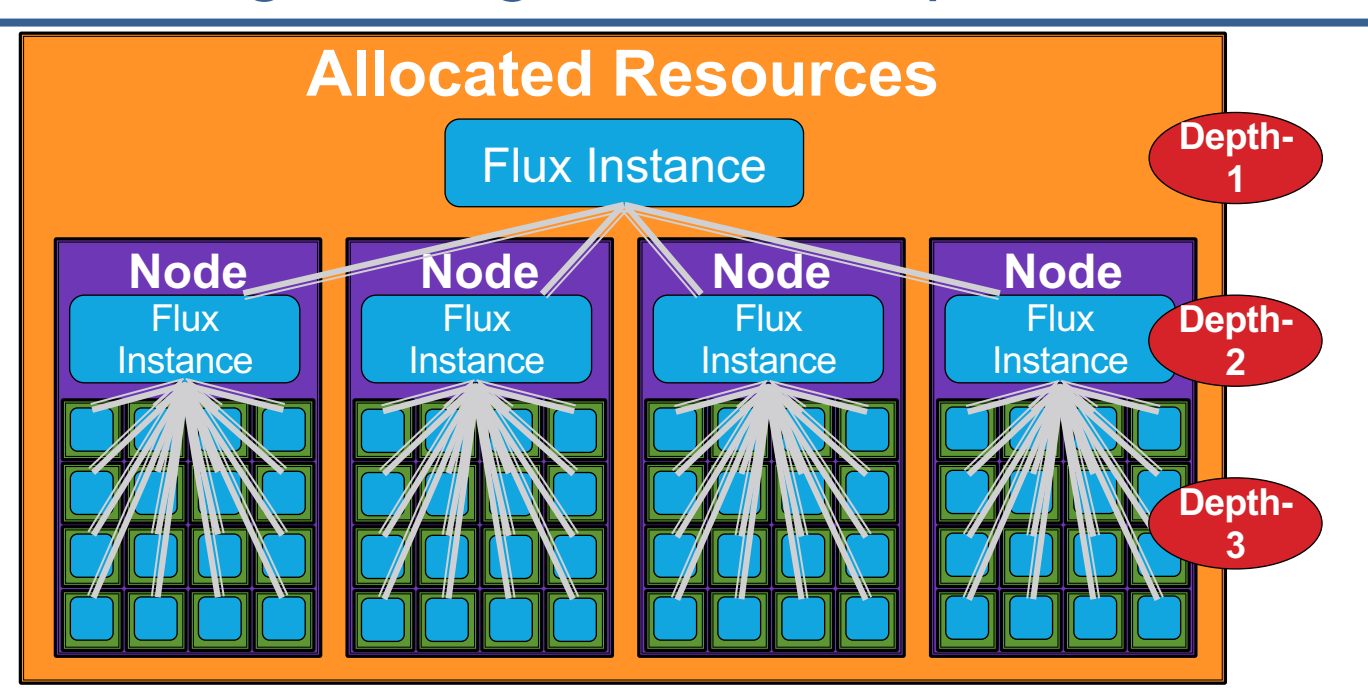

*Our "Fully Hierarchical Scheduling*" is designed to cope with many emerging workload challenges.

**https://variorum.readthedocs.io/** 76

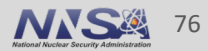

## The traditional resource data models are largely ineffective to cope with the resource challenge.

- Designed when the systems are much simpler
	- Node-centric models
	- SLURM: bitmaps to represent a set of compute nodes
	- PBSPro: a linked-list of nodes
- HPC has become far more complex
	- Evolutionary approach to cope with the increased complexity
	- E.g., add auxiliary data structures on top of the node-centric data model
- Can be quickly unwieldy
	- Every new resource type requires new a user-defined type
	- A new relationship requires a complex set of pointers cross-referencing different types.

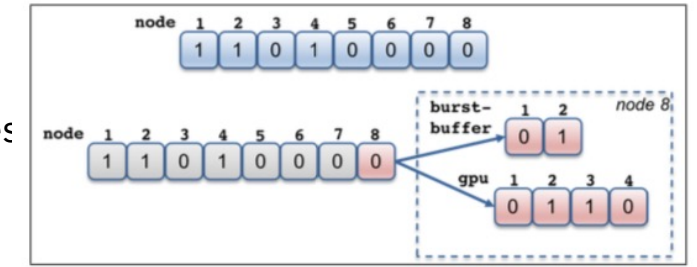

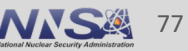

## Flux uses a graph-based resource data model to represent schedulable resources and their relationships.

- A graph consists of a set of vertices and edges
	- Vertex: a resource
	- Edge: a relationship between two resources

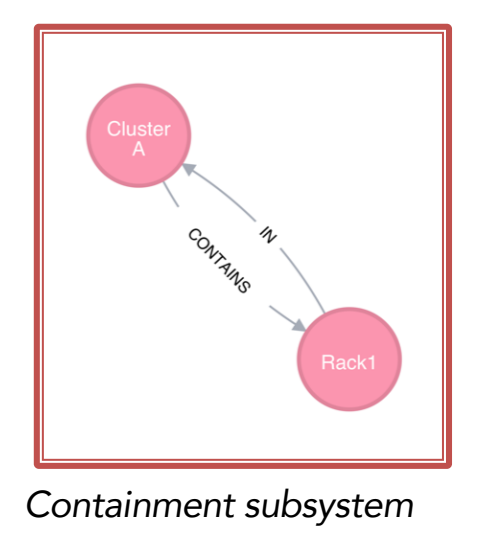

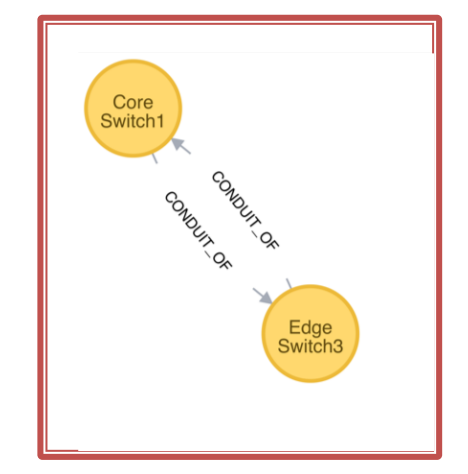

*Containment subsystem Network connectivity subsystem*

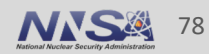
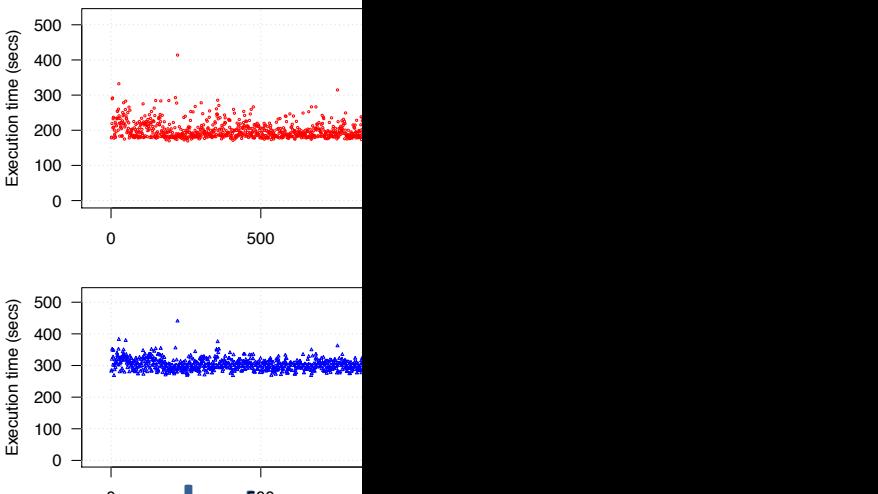

## **Real world example of variation:**

Quartz cluster, 2469 nodes, 50 W CPU power per socket<sup>®</sup>

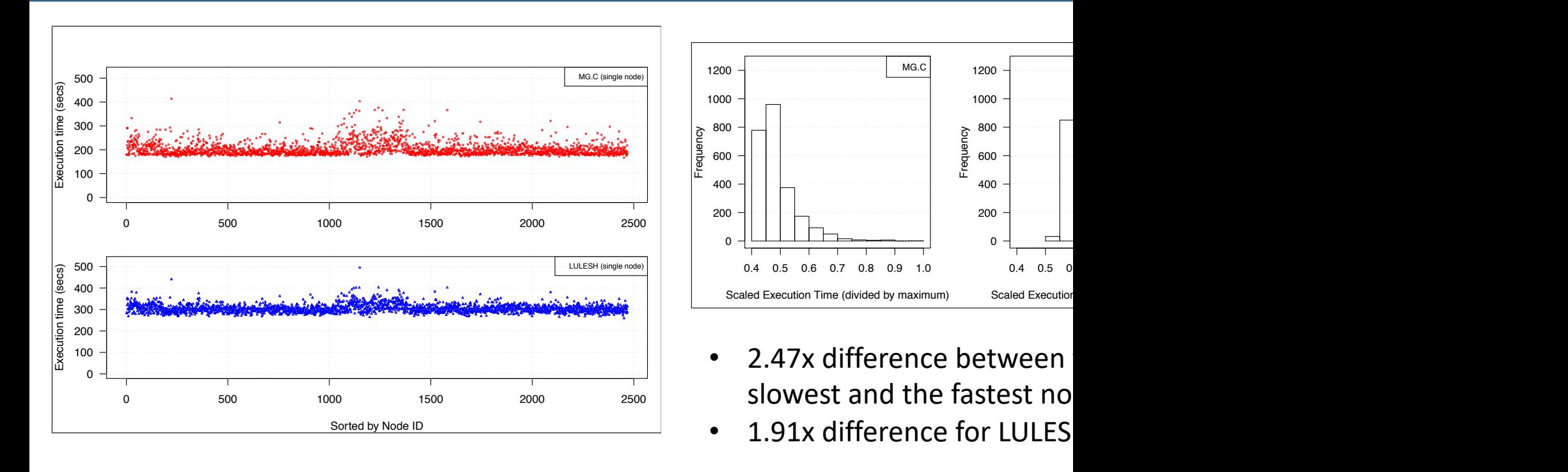

**Quartz Cluster Variation** hod troo mootor (rooquroo looliqiqq combining performance data as well as grouping into *https://github.com/flux-framework/flux-sched/tree/master/resource/policies*

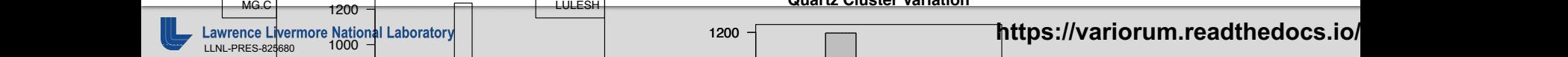

#### **Statically determining node performance classes**

- Ranking every processor is not feasible from point of view of accounting as well as application differences
- Statically create bins of processors with similar performance instead
	- Techniques for this can be simple or complex
	- How many classes to create, which benchmarks to use, which parameters to tweak
	- Our choice: 5 classes, LULESH and MG, 50 W power cap
- **Mitigation** 
	- Rank-to-rank: minimize spreading application across performance classes
	- Run-to-run: allocate nodes from same set performance classes to similar applications

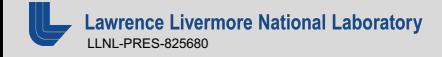

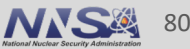

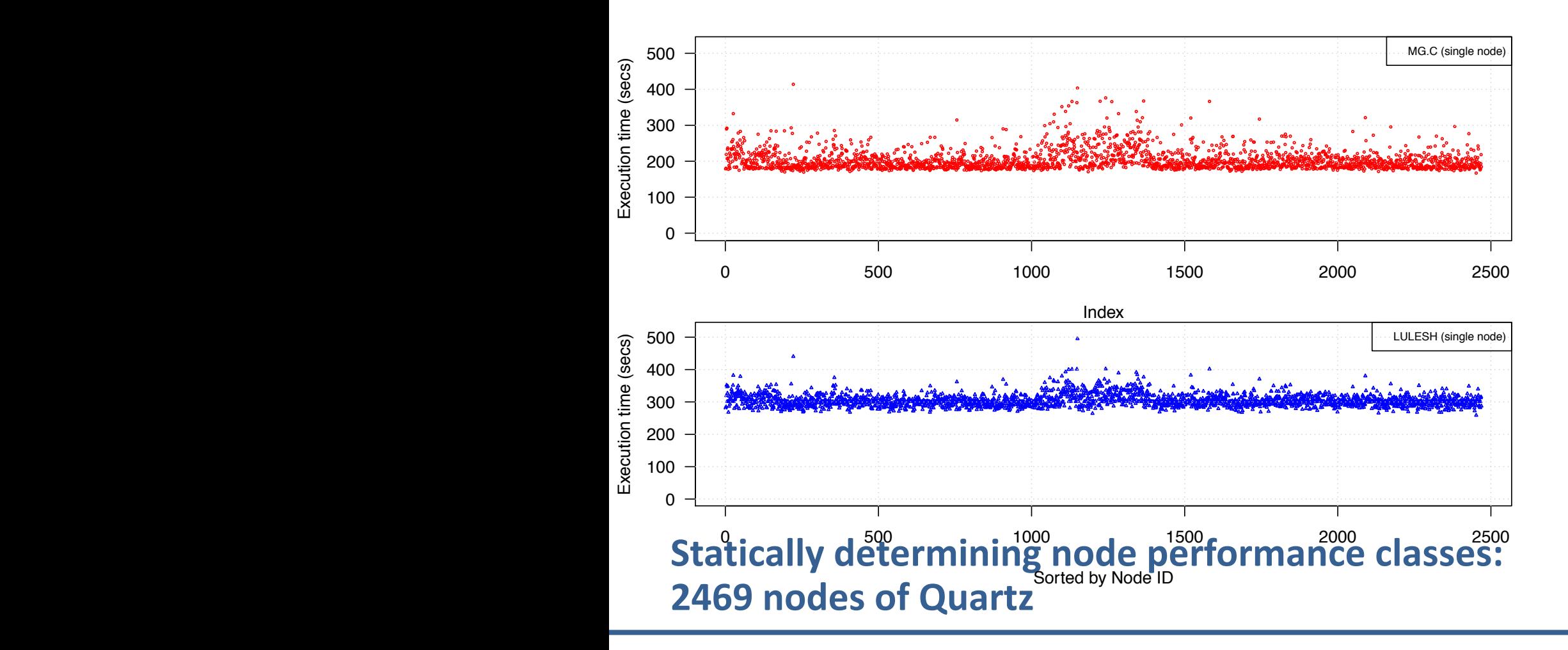

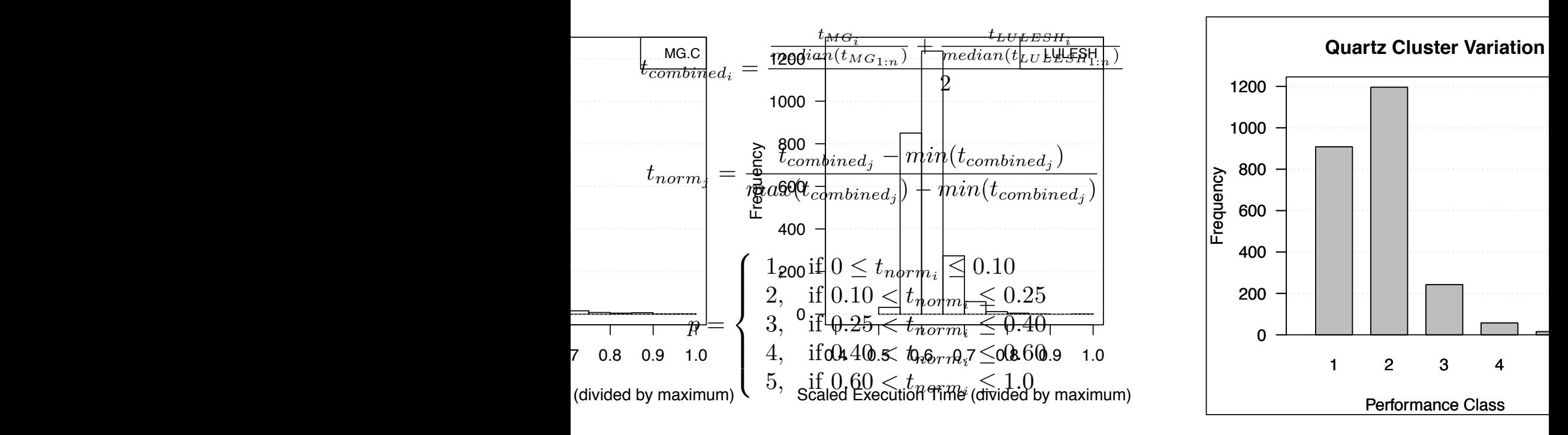

*https://github.com/flux-framework/flux-sched/tree/master/resource/policies*

## **Measuring impact of variation-aware scheduling**

$$
P_j := \{ p_a | a \in n \land allocated(a, j) \}
$$

$$
fom_j = max(P_j) - min(P_j)
$$

- *allocated(a,j)* returns true if node *a* has been allocated to job *j*
- *D. Figure of Merit for Rank-To-Rank Variation*  $R$  and the rank variation for an application for an application can be  $R$ • *Pj* is the set of performance classes of the nodes allocated to job *j*
- Figure of merit, fom<sub>j</sub>, is a measure of how widely the job is spread across different few performance classes as possible. Thus, if *allocated*(*a, j*) performance classes If there was only a single performance class, *fom<sup>j</sup>* would
- For a job troes, we will look for number of jobs with low figure of mori-• For a job trace, we will look for number of jobs with low figure of merit

in this paper.

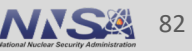

that have a zero or low *fom<sup>j</sup>* . We can thus gauge the

#### Variation-aware scheduling results in 2.4x reduction in rank-torank variation in applications with Flux )n in applications with Flux Variation-aware 184 7 8 1 0

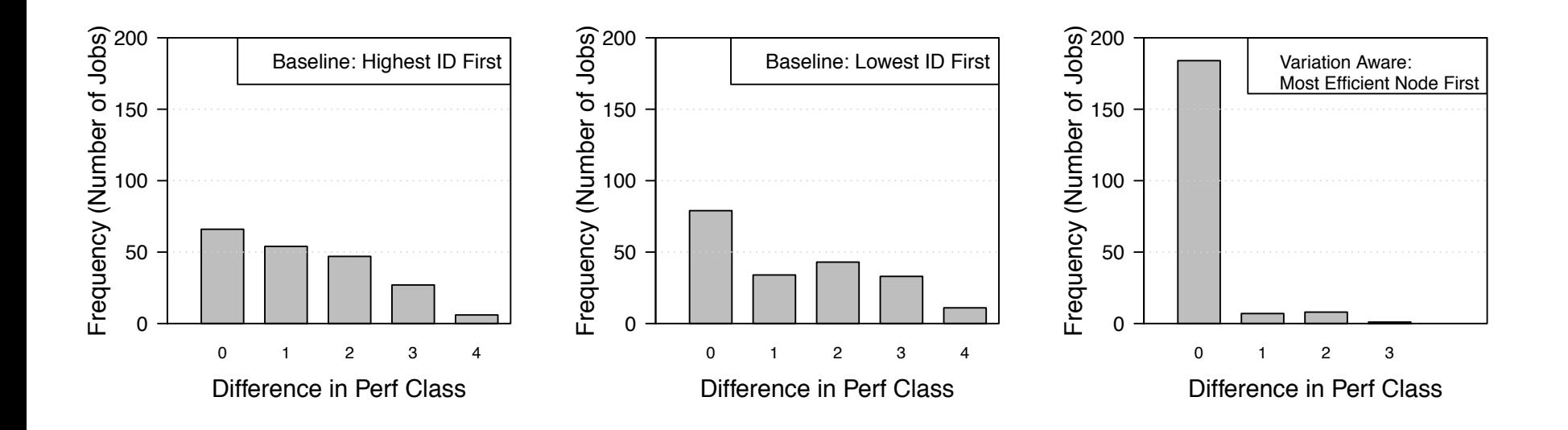

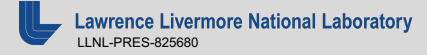

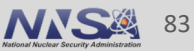

## **Facilities Recap: Mitigating Power Swings on Sierra/Lassen with indepth application analysis with Variorum**

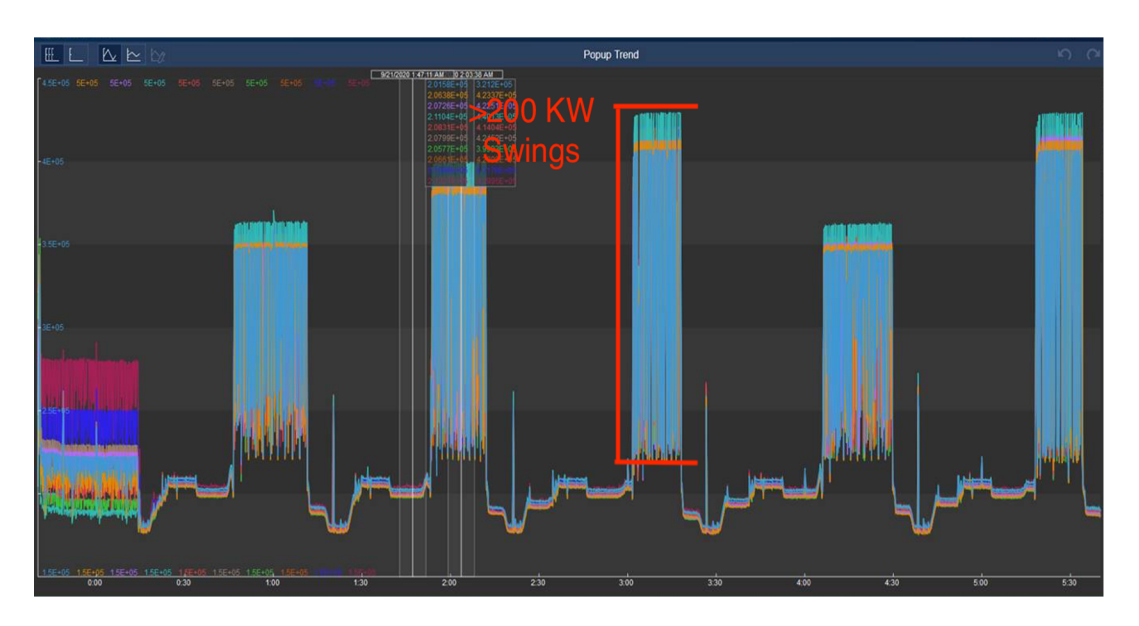

fluctuations *Example: LBANN on Sierra at full scale has significant fluctuations impacting LLNL's electrical grid -- workload swings expected to worsen at exascale*

- Livermore Big Artificial Neural Network toolkit (LBANN) -- infrastructure used for deep learning in HPC
- LBANN utilizes all 4 GPUs per node
- Data shows 3 minute samples over 6 hours on Sierra with >200 KW swings
- Other workflows have similar trends with power fluctuations at scale
- Mitigation of power fluctuations is required to avoid electrical supply disruption
- Variorum + Flux can dynamically analyze applications and prevent future

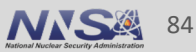

#### **Combining previous research into upcoming production efforts: Flux + Variorum to monitor and manage power swings of workflow**

- Flux Power Manager Module is underway for El Capitan
- Utilizes the Variorum JSON interface to develop a Flux system instance to monitor and control power
- Algorithms for detecting and managing power swings at scale are underway
- Example shows LBANN workflow's Lenet application being monitored

*https://github.com/rountree/flux-power-mgr*

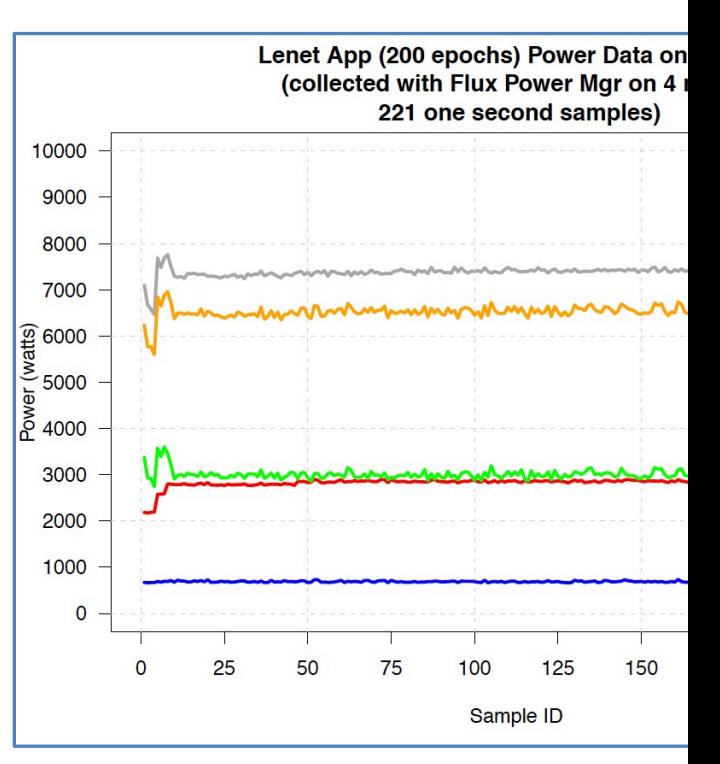

## **Interfacing Variorum with PowerStack Components**

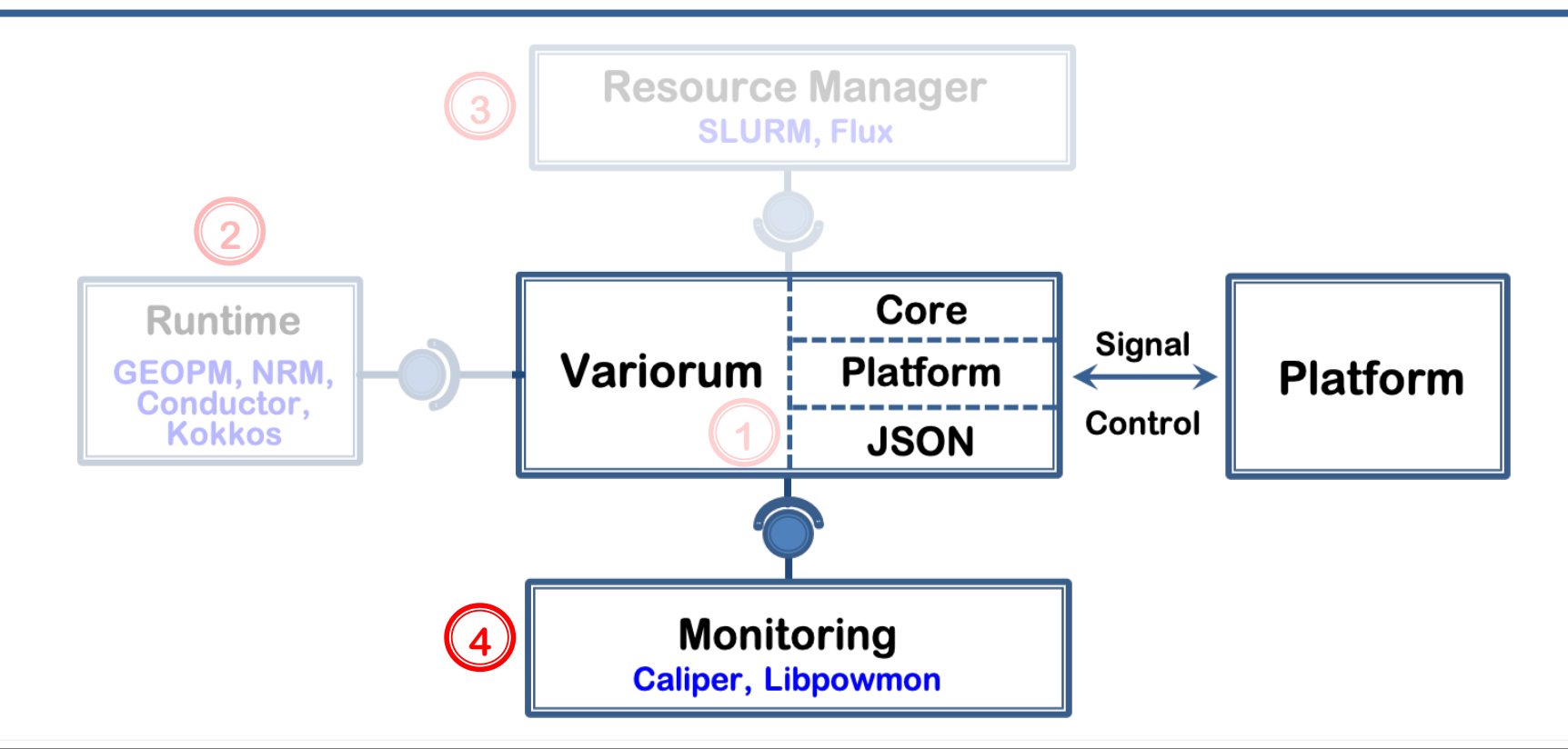

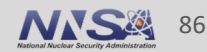

#### **Enabling workflow power monitoring with the Kokkos and Caliper ports of Variorum**

- Utilizes the Variorum JSON interface to allow for monitoring of integrated workflows
- Kokkos port has been merged into production (with kokkos-tools) and provides per-rank output
- Caliper service is under development
- Both ports will be tested for scalability with benchmarks and hardened in the upcoming Variorum release

*https://github.com/kokkos/kokkos-tools/tree/develop/profiling/variorumconnector*

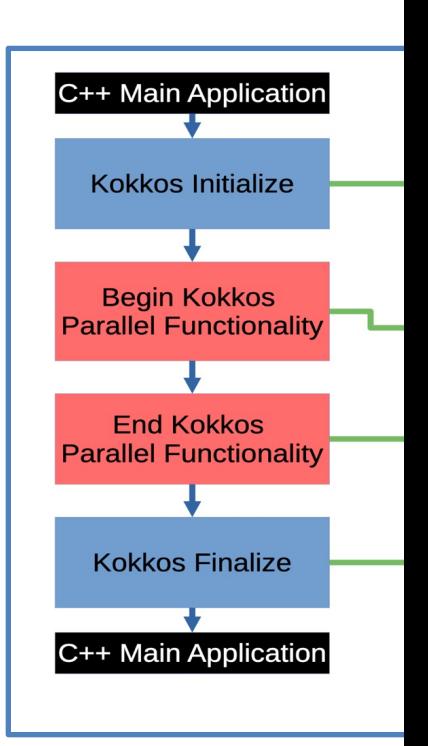

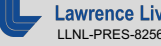

#### **Upcoming Variorum Next Steps**

#### Development Efforts

- Upcoming release: last quarter of 2021
- Ports for AMD CPU (WIP), PowerAPI, AMD GPUs
- Advanced APIs
- CI and testing for ECP on exascale microarchitectures

#### Research Efforts

- Harden Caliper service for Variorum
- Workflow integration (MuMMI, E3SM, LBANN)
- MLPerf (GPU) characterization
- § SLURM + GEOPM + Variorum: Extend it to use JSON

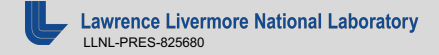

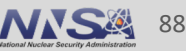

#### **Thank you for attending our tutorial series!**

- Both modules will be repeated on August 20 and August 23
	- Introduction to Variorum
	- Integrating Variorum with System Software and Tools
- **Submit your issues or feature request: https://github.com/llnl/variorum/issult is under**
- **Documentation: https://variorum.readthedocs.io**
- **Join our mailing list (low traffic): variorum-users@llnl.gov**
- § Questions? Email us at variorum-maintainers@llnl.gov

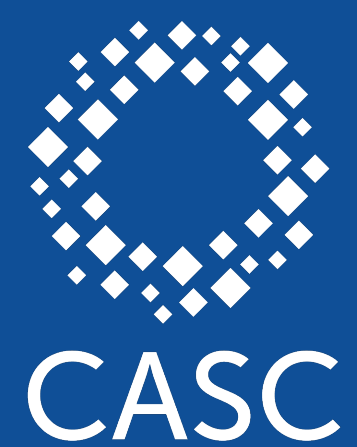

**Center for Applied Scientific Computing** 

# Lawrence Livermore<br>
National Laboratory

#### **Disclaimer**

This document was prepared as an account of work sponsored by an agency of the United States government. Neither the United States government nor Lawrence Livermore National Security, LLC, nor any of their employees makes any warranty, expressed or implied, or assumes any legal liability or responsibility for the accuracy, completeness, or usefulness of any information, apparatus, product, or process disclosed, or represents that its use would not infringe privately owned rights. Reference herein to any specific commercial product, process, or service by trade name, trademark, manufacturer, or otherwise does not necessarily constitute or imply its endorsement, recommendation, or favoring by the United States government or Lawrence Livermore National Security, LLC. The views and opinions of authors expressed herein do not necessarily state or reflect those of the United States government or Lawrence Livermore National Security, LLC, and shall not be used for advertising or product endorsement purposes.